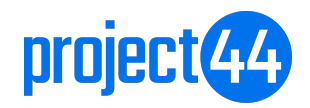

Publication date January 27, 2023

# **Table of Contents**

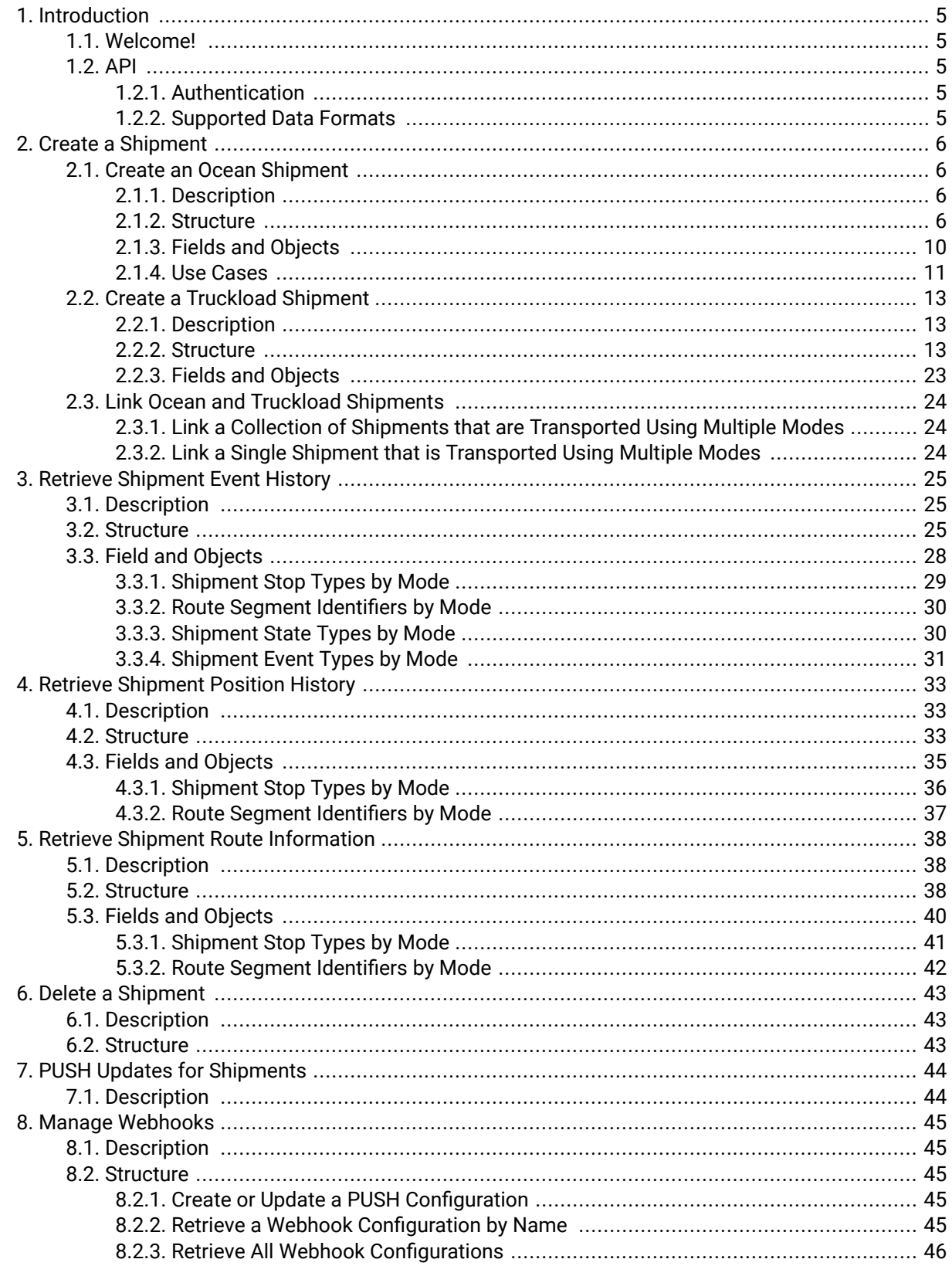

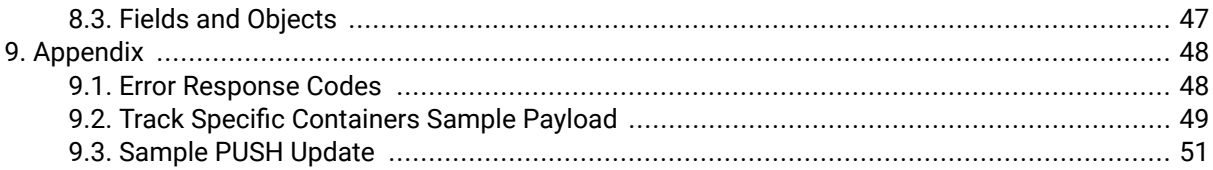

# <span id="page-4-0"></span>**1. Introduction**

# **1.1. Welcome!**

Welcome to the project44 platform. Your integration with project44 will allow you to retrieve timely, accurate tracking data for shipments.

This document describes how to write a client application to integrate your TMS or other system to the project44 platform through our Ocean and Truckload Tracking APIs.

### **1.2. API**

The project44 API is a RESTful API designed to enable users to work with objects using familiar HTTP verbs as follows:

- $\cdot$  read = GET
- create = POST
- delete = DELETE

All production API requests are made to:

- Americas:<https://na12.api.project44.com/api/v4>
- Europe: <https://eu12.api.project44.com/api/v4>

A testing sandbox is available to develop and test applications with requests sent to the link below:

• Americas:<https://na12.api.sandbox.p-44.com/api/v4>

The Core Services API is available to project44 customers and integration partners. All organizations must acquire valid credentials prior to using the web services.

#### **1.2.1. Authentication**

Authorization is necessary to establish endpoints for project44's APIs. The project44 API offers authentication for client applications over HTTPS through OAuth 2.0 Client Credentials Grant Type. To learn more about this, please visit [the Authentication section in our Developer Portal](https://na12.api.project44.com/docs/apidocs.html#section/Authentication). Most client software provides a mechanism to give a username and password to create the required authentication header automatically.

#### **1.2.2. Supported Data Formats**

The project44 API uses JSON as the default format. This format is a string representation of a key/value pair where the values can be arrays, strings, integers, or even full objects. The key names are relevant and enable JSON parsers to quickly scan through the records and convert them into objects developers can interact with within the code. Due to the lightweight format, objects and collections can be serialized and deserialized quickly.

# <span id="page-5-0"></span>**2. Create a Shipment**

# **2.1. Create an Ocean Shipment**

#### **2.1.1. Description**

The **POST: Initialize a Shipment for Tracking** endpoint is used to create an Ocean shipment in the project44 network. Currently, this endpoint only supports shipment creation of Ocean shipments, not FTL shipments.

#### **2.1.2. Structure**

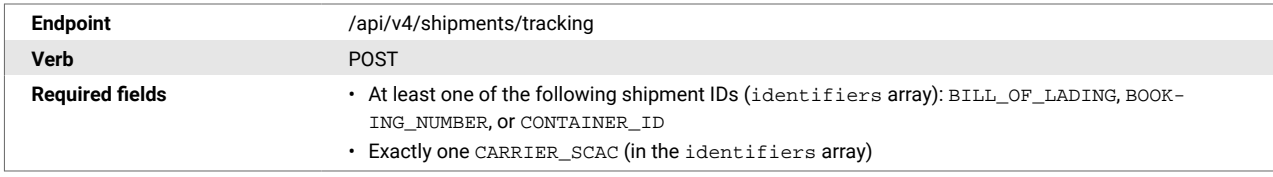

```
Request schema {
                                 "id": "string",
                                 "identifiers": [
                                   {
                               "type": "BILL_OF_LADING",
                               "value": "string"
                                   }
                                 ],
                                 "routeInfo": {
                                   "stops": [
                                      {
                                        "id": "string",
                                        "type": "UNKNOWN",
                                        "location": {
                                          "id": "string",
                                          "name": "string",
                                          "identifiers": [
                                            {
                                               "type": "PORT_UN_LOCODE",
                                               "value": "string"
                                            }
                                          ],
                                          "address": {
                                            "postalCode": "string",
                                            "addressLines": [
                                               "string"
                                           \vert,
                                            "city": "string",
                                            "state": "string",
                                            "country": "US"
                                          },
                                           "coordinates": {
                                            "latitude": 0,
                                            "longitude": 0
                                          },
                                          "timeZone": "string"
                                        }
                                     }
                                   ],
                                    "routeSegments": [
                                      {
                                        "id": "string",
                                       "fromStopId": "string",
                                        "toStopId": "string",
                                        "transportationMode": "OCEAN",
                                        "identifiers": [
                                          {
                                            "type": "BILL_OF_LADING",
                                             "value": "string"
                                          }
                                        ]
                                     }
                                   ]
                                 },
                                 "attributes": [
                                   {
                                     "name": "string",
                                      "value": "string",
                                      "values": [
                                        "string"
                                      ]
                                   }
                                 ],
                                 "relatedShipments": [
                                    {
                                      "id": "string",
                                      "identifiers": [
                              \left\{ \begin{array}{cc} 0 & 0 \\ 0 & 0 \end{array} \right\}
```
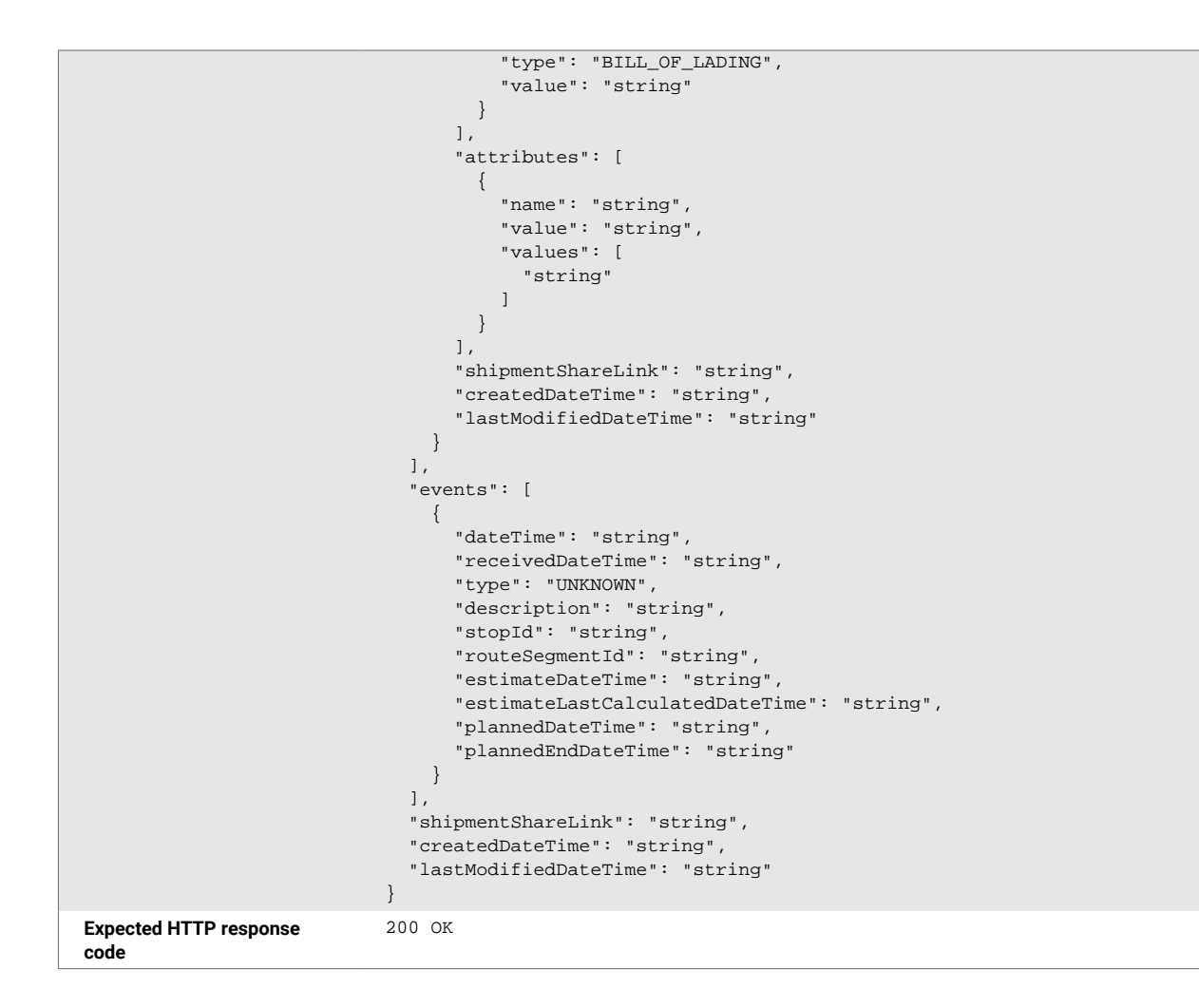

```
Response schema {
                                 "id": "string",
                                 "identifiers": [
                                   {
                               "type": "BILL_OF_LADING",
                               "value": "string"
                                   }
                                 ],
                                 "routeInfo": {
                                   "stops": [
                                      {
                                        "id": "string",
                                        "type": "UNKNOWN",
                                        "location": {
                                          "id": "string",
                                          "name": "string",
                                          "identifiers": [
                                            {
                                               "type": "PORT_UN_LOCODE",
                                               "value": "string"
                                            }
                                          ],
                                          "address": {
                                            "postalCode": "string",
                                            "addressLines": [
                                               "string"
                                           \vert,
                                            "city": "string",
                                            "state": "string",
                                            "country": "US"
                                          },
                                           "coordinates": {
                                            "latitude": 0,
                                            "longitude": 0
                                          },
                                          "timeZone": "string"
                                        }
                                     }
                                   ],
                                    "routeSegments": [
                                      {
                                        "id": "string",
                                       "fromStopId": "string",
                                        "toStopId": "string",
                                        "transportationMode": "OCEAN",
                                        "identifiers": [
                                          {
                                            "type": "BILL_OF_LADING",
                                             "value": "string"
                                          }
                                        ]
                                     }
                                   ]
                                 },
                                 "attributes": [
                                   {
                                     "name": "string",
                                      "value": "string",
                                      "values": [
                                        "string"
                                      ]
                                   }
                                 ],
                                 "relatedShipments": [
                                   {
                                      "id": "string",
                                      "identifiers": [
                              \left\{ \begin{array}{cc} 0 & 0 \\ 0 & 0 \end{array} \right\}
```

```
 "type": "BILL_OF_LADING",
                                        "value": "string"
                                     }
                                   ],
                                   "attributes": [
                                     {
                                        "name": "string",
                                        "value": "string",
                                       "values": [
                                         "string"
                                       ]
                                     }
                                   ],
                                   "shipmentShareLink": "string",
                                   "createdDateTime": "string",
                                   "lastModifiedDateTime": "string"
                                 }
                               ],
                               "events": [
                                \{ "dateTime": "string",
                                   "receivedDateTime": "string",
                                   "type": "UNKNOWN",
                                   "description": "string",
                                   "stopId": "string",
                                   "routeSegmentId": "string",
                                   "estimateDateTime": "string",
                                   "estimateLastCalculatedDateTime": "string",
                                   "plannedDateTime": "string",
                                   "plannedEndDateTime": "string"
                                 }
                               ],
                               "shipmentShareLink": "string",
                               "createdDateTime": "string",
                               "lastModifiedDateTime": "string"
                            }
Error HTTP Response Codes 400 Invalid request 
                            401 Invalid or missing credentials
                            403 User not authorized to perform this operation
```
#### **2.1.3. Fields and Objects**

The table below describes only the minimum relevant fields of the API Request to create a shipment for tracking. These fields are also returned with the API Response 200 OK.

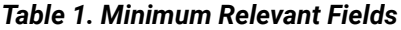

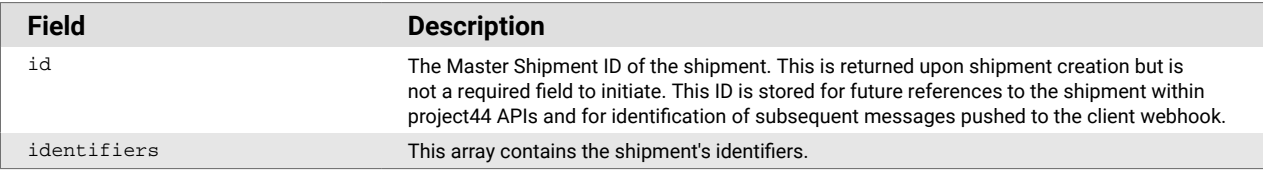

<span id="page-10-0"></span>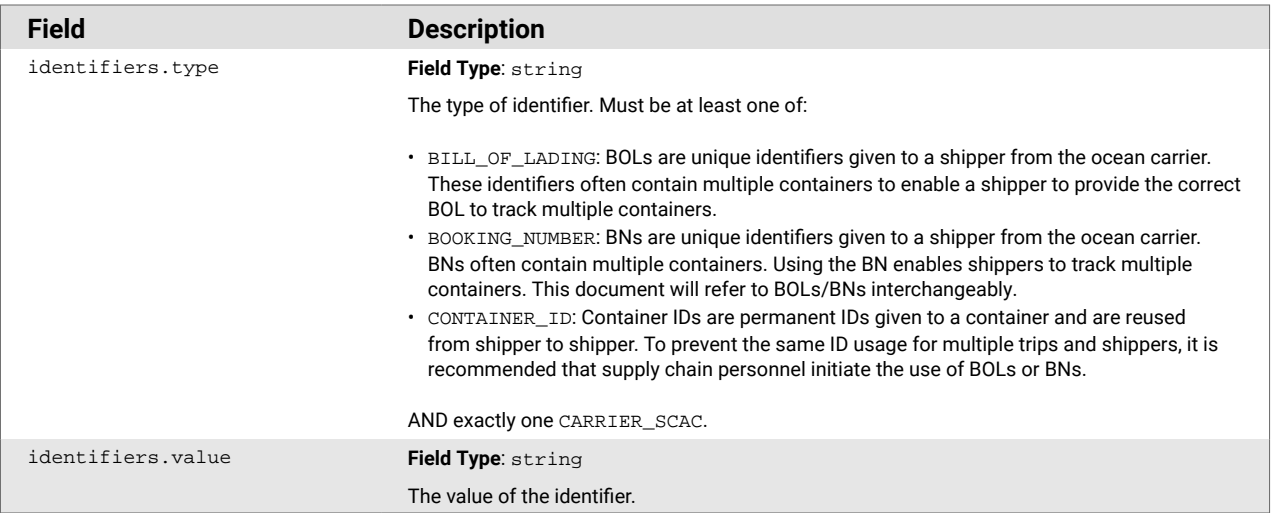

#### **2.1.4. Use Cases**

This section describes instances where a user wants to use the POST action to complete tasks other than initializing tracking for an Ocean Shipment:

- Include Additional Shipment Identifiers
- Track Specific Containers
- Update Shipment Attributes

#### *Include Additional Shipment Identifiers*

Add identifiers to a shipment that has already been created. This update to the shipment is done using a POST. This action adds information to the shipment and never removes or replaces previous shipment data. Users do not need to use a GET before updating a shipment's information.

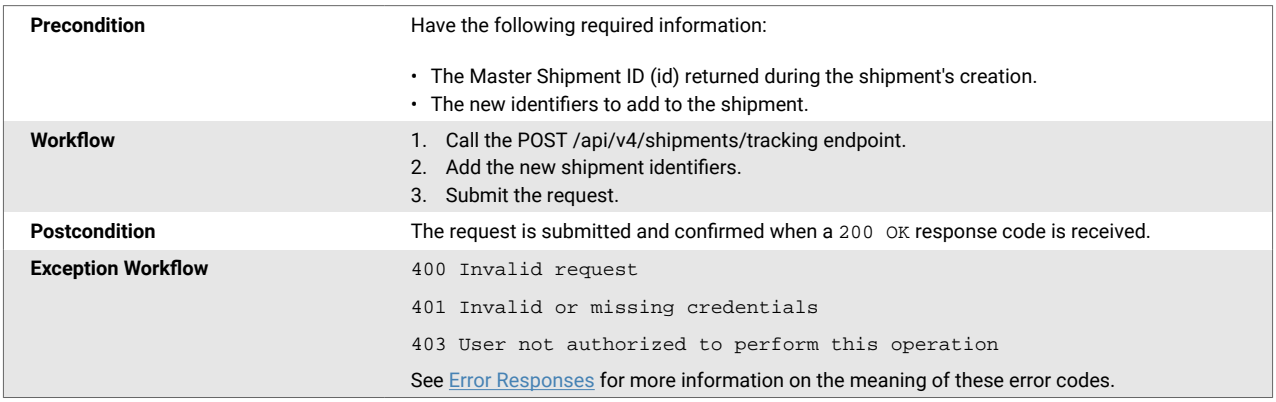

#### *Track Specific Containers*

Track specific containers related to a BOL or BN by adding the container IDs when creating the shipment. Even if there are more containers than listed in the payload, only the containers added during shipment creation will have shipments created for them.

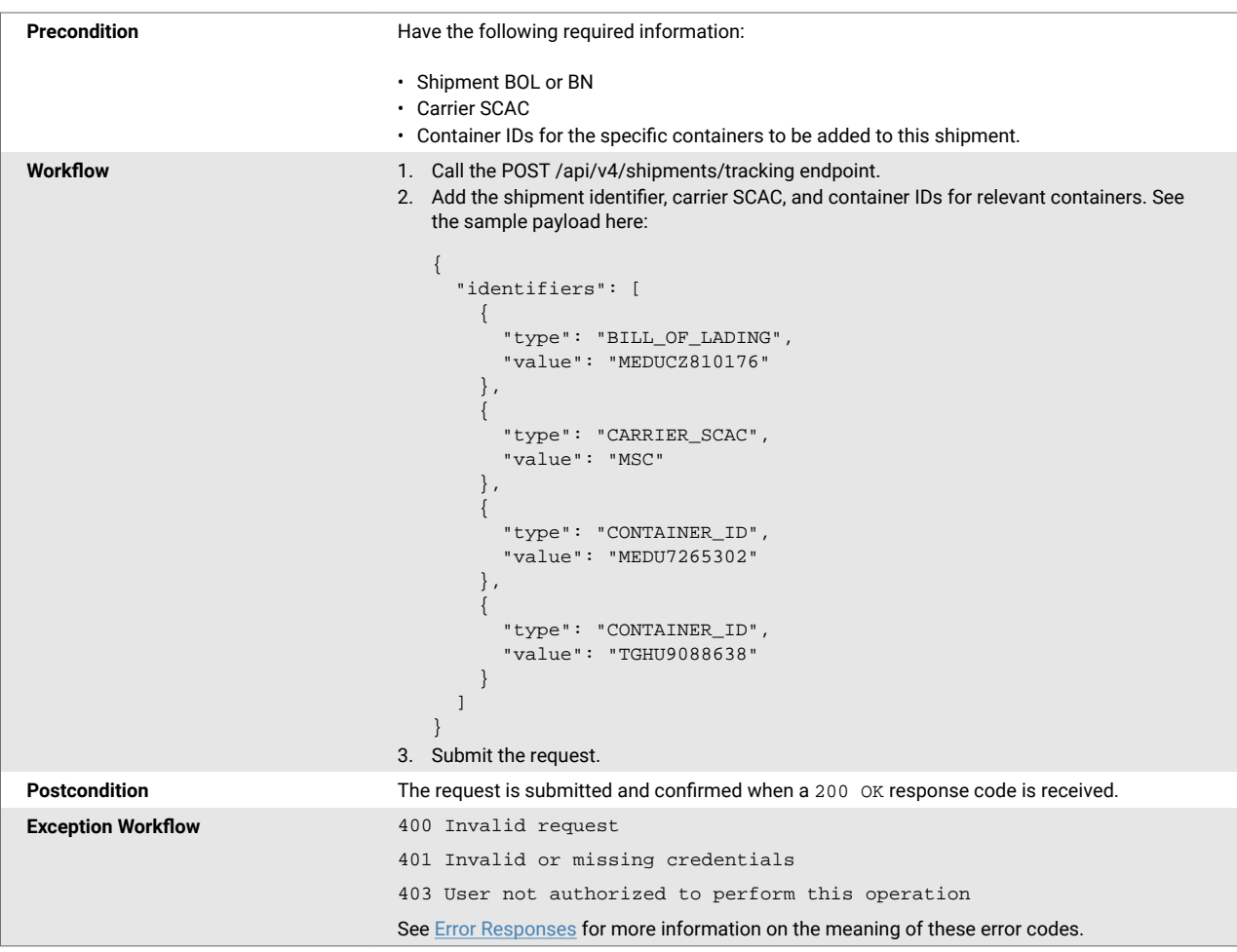

#### *Update Shipment Attributes*

Change the shipment attributes added during shipment creation by deleting the shipment and then recreating the shipment. See Section 3. API Request to Delete Ocean Shipments for more information about the requirements for deleting a shipment.

**NOTE**: project44's system supports updating shipments through a DELETE and POST only three times. This prevents accidental creation of the same shipment too many times.

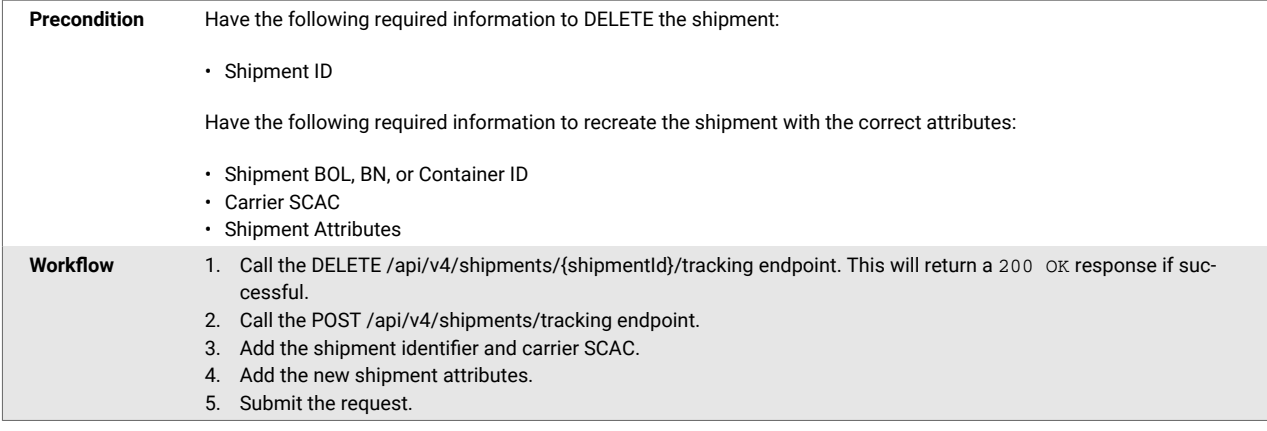

<span id="page-12-0"></span>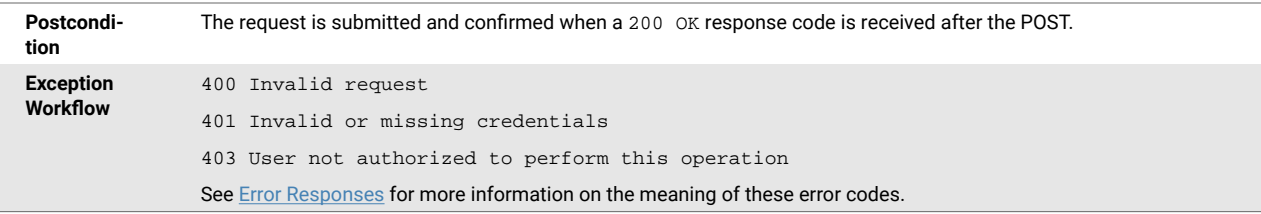

# **2.2. Create a Truckload Shipment**

#### **2.2.1. Description**

The **POST: Start Tracking a Truckload Shipment** endpoint is used to create a Truckload shipment in the project44 network.

#### **2.2.2. Structure**

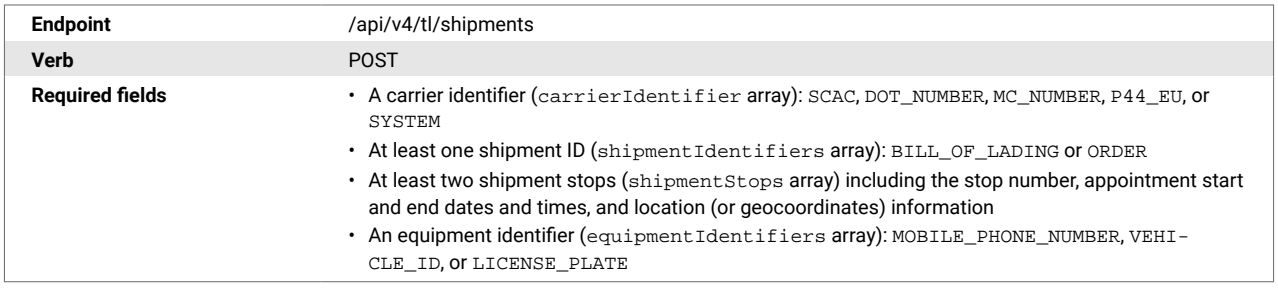

```
Request schema {
                                       "carrierIdentifier": {
                                         "type": "SCAC",
                                          "value": "string"
                                       },
                                       "shipmentIdentifiers": [
                                         {
                                            "type": "BILL_OF_LADING",
                                            "value": "string"
                                          }
                                      \mathbf{I},
                                       "shipmentStops": [
                                         {
                                            "stopNumber": 0,
                                            "appointmentWindow": {
                                               "startDateTime": "2023-01-27T16:38:51",
                                               "endDateTime": "2023-01-28T16:38:51",
                                               "localTimeZoneIdentifier": "string"
                                             },
                                             "additionalAppointmentWindows": [
                                               {
                                                  "type": "STRATEGIC",
                                                  "appointmentWindow": {
                                                    "startDateTime": "2023-01-27T16:38:51",
                                                    "endDateTime": "2023-01-28T16:38:51",
                                                    "localTimeZoneIdentifier": "string"
                                                  },
                                                  "appointmentStatus": "PENDING",
                                                  "identifiers": [
                                    \left\{ \begin{array}{cc} 0 & 0 & 0 \\ 0 & 0 & 0 \\ 0 & 0 & 0 \\ 0 & 0 & 0 \\ 0 & 0 & 0 \\ 0 & 0 & 0 \\ 0 & 0 & 0 \\ 0 & 0 & 0 \\ 0 & 0 & 0 \\ 0 & 0 & 0 \\ 0 & 0 & 0 \\ 0 & 0 & 0 \\ 0 & 0 & 0 & 0 \\ 0 & 0 & 0 & 0 \\ 0 & 0 & 0 & 0 \\ 0 & 0 & 0 & 0 & 0 \\ 0 & 0 & 0 & 0 & 0 \\ 0 & 0 & 0 & 0 & 0 \\ 0 & 0 & 0 & 0 & 0 & 0 \\ 0 "type": "DOCK",
                                                       "value": "string"
                                                    }
                                                 ]
                                              }
                                            ],
                                            "location": {
                                               "address": {
                                                 "postalCode": "string",
                                                  "addressLines": [
                                                    "string"
                                                 ],
                                                 "city": "string",
                                                  "state": "string",
                                                  "country": "US"
                                               },
                                               "contact": {
                                                  "companyName": "string",
                                                  "contactName": "string",
                                                  "phoneNumber": "string",
                                                  "phoneNumberCountryCode": "string",
                                                 "phoneNumber2": "string",
                                                  "phoneNumber2CountryCode": "string",
                                                  "email": "string",
                                                  "faxNumber": "string",
                                                 "faxNumberCountryCode": "string"
                                              }
                                            },
                                             "locationIdentifiers": [
                                               {
                                                  "type": "EXTERNAL",
                                                  "value": "string"
                                               }
                                            ],
                                            "stopName": "string",
                                            "geoCoordinates": {
                                               "latitude": 0,
                                               "longitude": 0
```
},

```
 "stopType": "PICKUP",
     "stopDescription": "string",
     "involvedParties": [
       {
          "partyIdentifiers": [
            {
              "type": "ACCOUNT",
              "value": "string"
           }
         ]
       }
     ],
     "uuid": "string"
   }
\cdot "capacityProviderAccountGroup": {
   "code": "string",
   "accounts": [
   \{ "code": "string"
     }
  ]
 },
 "equipmentIdentifiers": [
   {
     "type": "MOBILE_PHONE_NUMBER",
     "value": "string",
     "shouldDelete": false
   }
\overline{1},
 "sensors": [
   {
     "identifier": {
       "type": "TEMPERATURE",
       "value": "string"
     },
     "min": 0,
     "target": 0,
     "max": 0
   }
 ],
 "shippingDetails": {
  "multipleDrivers": false,
   "truckDetails": {
    "truckDimensions": {
       "length": 0,
       "width": 0,
       "height": 0,
       "unitOfMeasure": "IN"
     },
     "weight": 0,
     "weightUnitOfMeasure": "LB",
     "truckType": "AUTO_CARRIER"
   },
   "hazmatDetails": {
     "hazardClasses": [
       "string"
     ]
   }
 },
 "shipmentDetails": {
   "lineItems": [
     {
       "handlingUnitQuantity": 0,
       "handlingUnitPackageType": "PLT",
       "pickupStopNumber": 0,
       "deliveryStopNumber": 0,
       "subLineItems": [
```
 $\{$ 

```
 "description": "string",
             "freightClass": "50",
             "itemIdentifiers": [
\{ "type": "PURCHASE_ORDER",
                  "value": "string"
 }
             ],
             "monetaryValue": {
               "currency": "USD",
               "amount": 0
             },
              "totalWeight": {
               "weight": 0,
                "weightUnit": "LB"
             },
              "contact": {
                "companyName": "string",
                "contactName": "string",
                "phoneNumber": "string",
                "phoneNumberCountryCode": "string",
               "phoneNumber2": "string",
               "phoneNumber2CountryCode": "string",
                "email": "string",
                "faxNumber": "string",
                "faxNumberCountryCode": "string"
             },
              "involvedParties": [
\{ "partyIdentifiers": [
{1 \over 2} ( {1 \over 2} ) and {1 \over 2} ( {1 \over 2} ) and {1 \over 2} ( {1 \over 2} ) and {1 \over 2} "type": "ACCOUNT",
                      "value": "string"
 }
 ]
               }
             ],
             "itemQuantity": 0,
             "itemPackageType": "BAG",
             "commodityCode": "string"
           }
        \cdot "description": "string",
         "freightClass": "50",
         "itemIdentifiers": [
           {
             "type": "PURCHASE_ORDER",
             "value": "string"
           }
         ],
         "monetaryValue": {
           "currency": "USD",
           "amount": 0
         },
         "totalWeight": {
           "weight": 0,
           "weightUnit": "LB"
         },
         "contact": {
           "companyName": "string",
           "contactName": "string",
           "phoneNumber": "string",
           "phoneNumberCountryCode": "string",
           "phoneNumber2": "string",
            "phoneNumber2CountryCode": "string",
           "email": "string",
           "faxNumber": "string",
           "faxNumberCountryCode": "string"
```
},

```
 "involvedParties": [
           {
             "partyIdentifiers": [
\{ "type": "ACCOUNT",
                 "value": "string"
 }
 ]
          }
         ],
         "itemQuantity": 0,
         "itemPackageType": "BAG",
         "commodityCode": "string"
       }
    ]
   },
   "trackingDetails": [
    {
       "equipmentIdentifier": {
         "type": "MOBILE_PHONE_NUMBER",
         "value": "string",
         "shouldDelete": false
       },
       "equipmentIdentifierSource": "CUSTOMER",
       "trackingType": "MOBILE_PHONE"
    }
  ],
   "apiConfiguration": {
    "fallBackToDefaultAccountGroup": false,
    "webhookEndpointConfigName": "string",
    "enableIntelligentMatching": false
  },
   "attributes": [
    {
       "predefined": true,
      "name": "string",
       "value": "string",
       "values": [
         "string"
       ]
    }
 \mathbf{I},
  "id": 0,
  "shipmentLegId": "string",
  "masterShipmentId": "string",
   "idleDuration": 0,
   "equipmentIdentifierChanges": [
     {
       "type": "MOBILE_PHONE_NUMBER",
       "value": "string",
       "timestamp": "string"
    }
  ],
   "pointsOfInterest": [
    {
       "location": {
         "address": {
          "postalCode": "string",
           "addressLines": [
             "string"
           ],
           "city": "string",
           "state": "string",
           "country": "US"
         },
         "contact": {
           "companyName": "string",
           "contactName": "string",
```
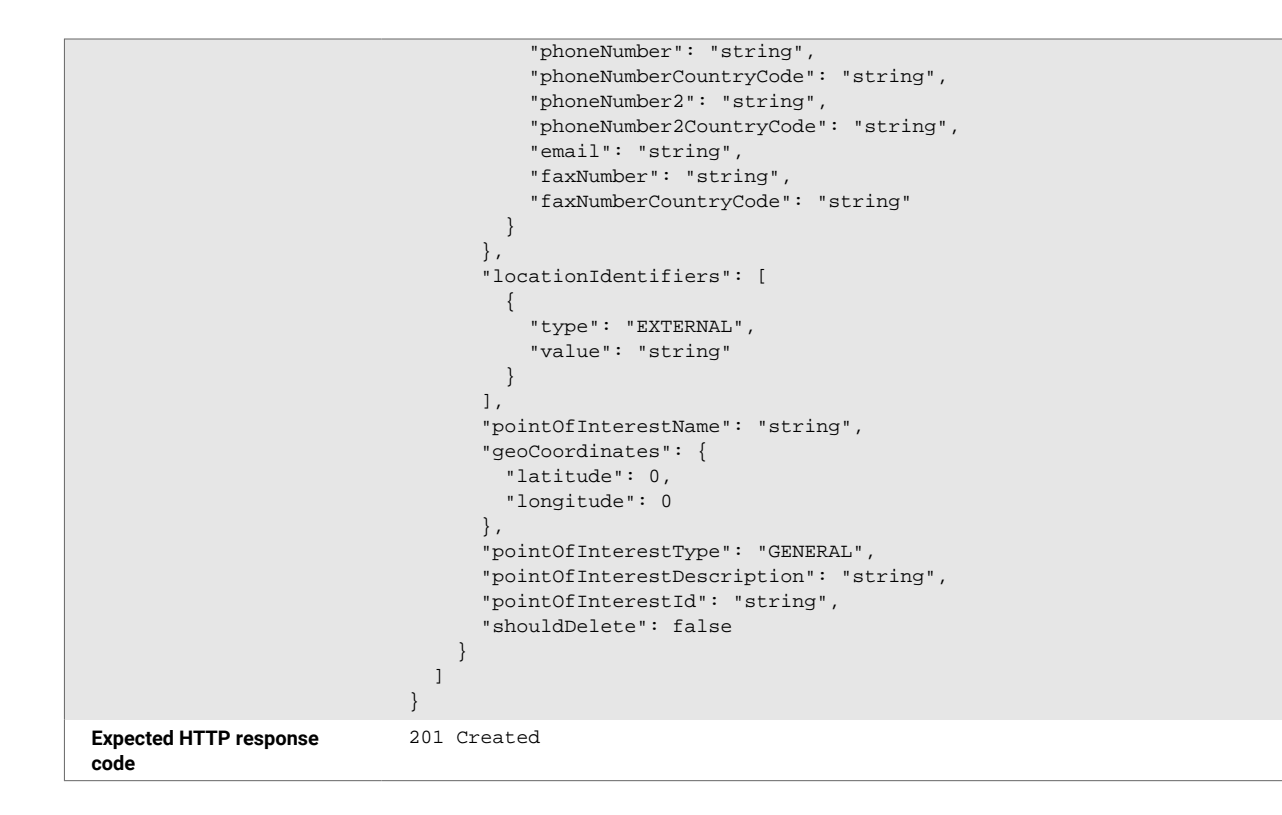

```
Response schema {
                                      "shipment": {
                                        "carrierIdentifier": {
                                           "type": "stromg",
                                           "value": "string"
                                        },
                                        "shipmentIdentifiers": [
                                          {
                                              "type": "string",
                                              "value": "string"
                                           }
                                        ],
                                         "shipmentStops": [
                                           {
                                              "stopNumber": 0,
                                              "appointmentWindow": {
                                                "startDateTime": "yyyy-MM-ddTHH:mm:ss",
                                                "endDateTime": "yyyy-MM-ddTHH:mm:ss",
                                                "localTimeZoneIdentifier": "string"
                                              },
                                              "additionalAppointmentWindows": [
                                                {
                                                   "type": "string",
                                                   "appointmentWindow": {
                                                      "startDateTime": "yyyy-MM-DDTHH:mm:ss",
                                                     "endDateTime": "yyyy-MM-DDTHH:mm:ss",
                                                     "localTimeZoneIdentifier": "string"
                                                   },
                                                   "appointmentStatus": "string",
                                                   "identifiers": [
                                   \left\{ \begin{array}{cc} 0 & 0 & 0 \\ 0 & 0 & 0 \\ 0 & 0 & 0 \\ 0 & 0 & 0 \\ 0 & 0 & 0 \\ 0 & 0 & 0 \\ 0 & 0 & 0 \\ 0 & 0 & 0 \\ 0 & 0 & 0 \\ 0 & 0 & 0 \\ 0 & 0 & 0 \\ 0 & 0 & 0 & 0 \\ 0 & 0 & 0 & 0 \\ 0 & 0 & 0 & 0 \\ 0 & 0 & 0 & 0 & 0 \\ 0 & 0 & 0 & 0 & 0 \\ 0 & 0 & 0 & 0 & 0 \\ 0 & 0 & 0 & 0 & 0 & 0 \\ 0 & 0 & 0 & 0 "type": "string",
                                                        "value": "string"
                                    }
                                                   ]
                                                }
                                              ],
                                              "location": {
                                                "address": {
                                                   "postalCode": "string",
                                                   "addressLines": [
                                                     "string"
                                                   ],
                                                   "city": "string",
                                                   "state": "string",
                                                   "country": "string"
                                                },
                                                 "contact": {
                                    "companyName": "string",
                                    "contactName": "string",
                                                   "phoneNumber": "string",
                                                   "phoneNumberCountryCode": "string",
                                                   "phoneNumber2": "string",
                                                   "phoneNumber2CountryCode": "string",
                                                   "email": "string",
                                                   "faxNumber": "string",
                                                   "faxNumberCountryCode": "string"
                                                }
                                              },
                                              "locationIdentifiers": [
                                                {
                                                   "type": "string",
                                                   "value": "string"
                                                }
                                             \cdot "stopName": "string",
                                              "geoCoordinates": {
                                                "latitude": 0,
```

```
 "longitude": 0
         },
         "stopType": "string",
         "stopDescription": "string",
         "involvedParties": [
           {
             "partyIdentifiers": [
\{ "type": "string",
                  "value": "string"
               }
             ]
           }
         ],
         "uuid": "string"
       }
    ],
     "capacityProviderAccountGroup": {
       "code": "string",
       "accounts": [
        \left\{ \right. "code": "string"
         }
      ]
     },
     "equipmentIdentifiers": [
     \{ "type": "string",
        "value": "string",
         "shouldDelete": false
      }
    ],
     "sensors": [
      {
         "identifier": {
           "type": "string",
          "value": "string"
         },
         "min": 0,
         "target": 0,
         "max": 0
      }
   \mathbf{1},
    "shippingDetails": {
      "multipleDrivers": false,
      "truckDetails": {
        "truckDimensions": {
           "length": 0,
           "width": 0,
           "height": 0,
           "unitOfMeasure": "string"
         },
         "weight": 0,
         "weightUnitOfMeasure": "string",
         "truckType": "string"
       },
       "hazmatDetails": {
         "hazardClasses": [
           "string"
         ]
      }
     },
     "shipmentDetails": {
       "lineItems": [
        {
           "handlingUnitQuantity": 0,
           "handlingUnitPackageType": "string",
           "pickupStopNumber": 0,
           "deliveryStopNumber": 0,
```

```
 "subLineItems": [
\{ "description": "string",
               "freightClass": "string",
               "itemIdentifiers": [
\{ "type": "string",
                   "value": "string"
                 }
               ],
               "monetaryValue": {
                 "currency": "string",
                 "amount": 0
               },
               "totalWeight": {
                 "weight": 0,
                 "weightUnit": "string"
               },
               "contact": {
                 "companyName": "string",
                 "contactName": "string",
                 "phoneNumber": "string",
                 "phoneNumberCountryCode": "string",
                 "phoneNumber2": "string",
                 "phoneNumber2CountryCode": "string",
                 "email": "string",
                 "faxNumber": "string",
                 "faxNumberCountryCode": "string"
               },
               "involvedParties": [
\{ "partyIdentifiers": [
{1 \over 2} ( {1 \over 2} ) and {1 \over 2} ( {1 \over 2} ) and {1 \over 2} ( {1 \over 2} ) and {1 \over 2} "type": "string",
                        "value": "string"
 }
 ]
}<br>}<br>{}
               ],
               "itemQuantity": 0,
               "itemPackageType": "string",
               "commodityCode": "string"
 }
           ],
           "description": "string",
           "freightClass": "string",
           "itemIdentifiers": [
\{ "type": "string",
               "value": "string"
            }
           ],
           "monetaryValue": {
            "currency": "string",
            "amount": 0
           },
           "totalWeight": {
             "weight": 0,
             "weightUnit": "string"
           },
           "contact": {
             "companyName": "string",
             "contactName": "string",
             "phoneNumber": "string",
             "phoneNumberCountryCode": "string",
             "phoneNumber2": "string",
             "phoneNumber2CountryCode": "string",
             "email": "string",
             "faxNumber": "string",
```

```
 "faxNumberCountryCode": "string"
           },
           "involvedParties": [
\{ "partyIdentifiers": [
\{ "type": "string",
                   "value": "string"
}<br>}<br>{}
              ]
            }
          ],
          "itemQuantity": 0,
 "itemPackageType": "string",
 "commodityCode": "string"
        }
      ]
    },
    "trackingDetails": [
      {
        "equipmentIdentifier": {
 "type": "string",
 "value": "string",
          "shouldDelete": false
        },
        "equipmentIdentifierSource": "string",
        "trackingType": "string"
      }
    ],
    "apiConfiguration": {
      "fallBackToDefaultAccountGroup": false,
      "webhookEndpointConfigName": "string",
      "enableIntelligentMatching": false
    },
    "attributes": [
      {
        "predefined": true,
        "name": "string",
        "value": "string",
        "values": [
          "string"
        ]
      }
    ],
    "id": 0,
    "shipmentLegId": "string",
    "masterShipmentId": "string",
    "idleDuration": 0,
    "equipmentIdentifierChanges": [
      {
        "type": "string",
        "value": "string",
         "timestamp": "string"
      }
    ],
    "pointsOfInterest": [
      {
        "location": {
          "address": {
            "postalCode": "string",
             "addressLines": [
              "string"
            ],
            "city": "string",
             "state": "string",
             "country": "string"
          },
          "contact": {
             "companyName": "string",
```
<span id="page-22-0"></span>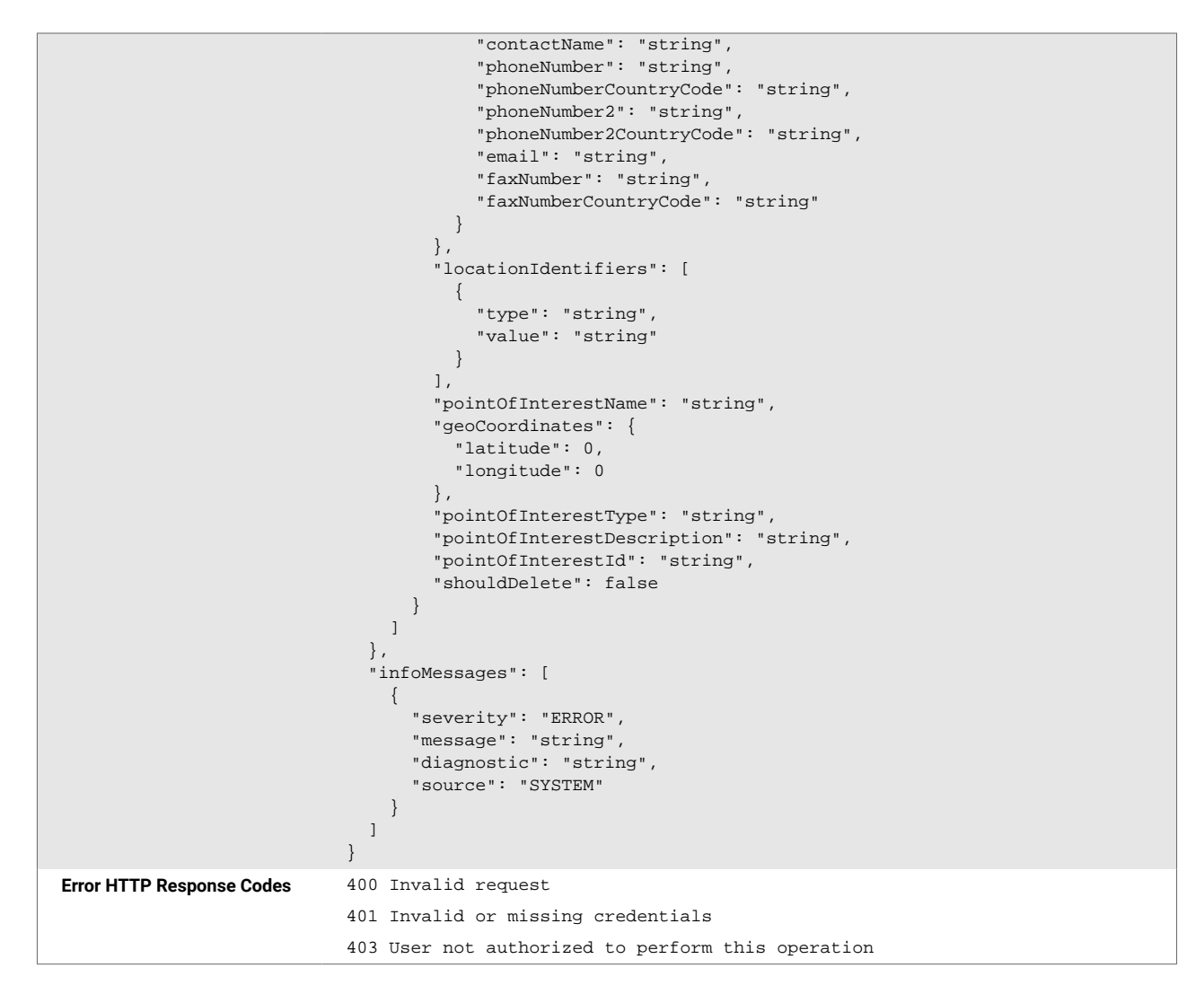

#### **2.2.3. Fields and Objects**

The table below describes only the minimum relevant fields of the API Request to create a shipment for tracking. These fields are also returned with the API Response 201 Created.

*Table 2. Minimum Relevant Fields*

| <b>Field</b>        | <b>Description</b>                                                                                                    |
|---------------------|----------------------------------------------------------------------------------------------------|
| carrierIdentifier   | The identifier of the carrier tendering the shipment. Type must be SCAC, DOT_NUMBER,<br>MC NUMBER, P44 EU, OI SYSTEM.                                                                                                    |
| shipmentIdentifiers | The shipment identifiers that are unique to this shipment and carrier identifier. These may be<br>used in subsequent API calls along with the carrier identifier to reference a shipment. They<br>may also be used by project 44 to track the shipment. Only one shipment identifier of each<br>type may be provided. |

<span id="page-23-0"></span>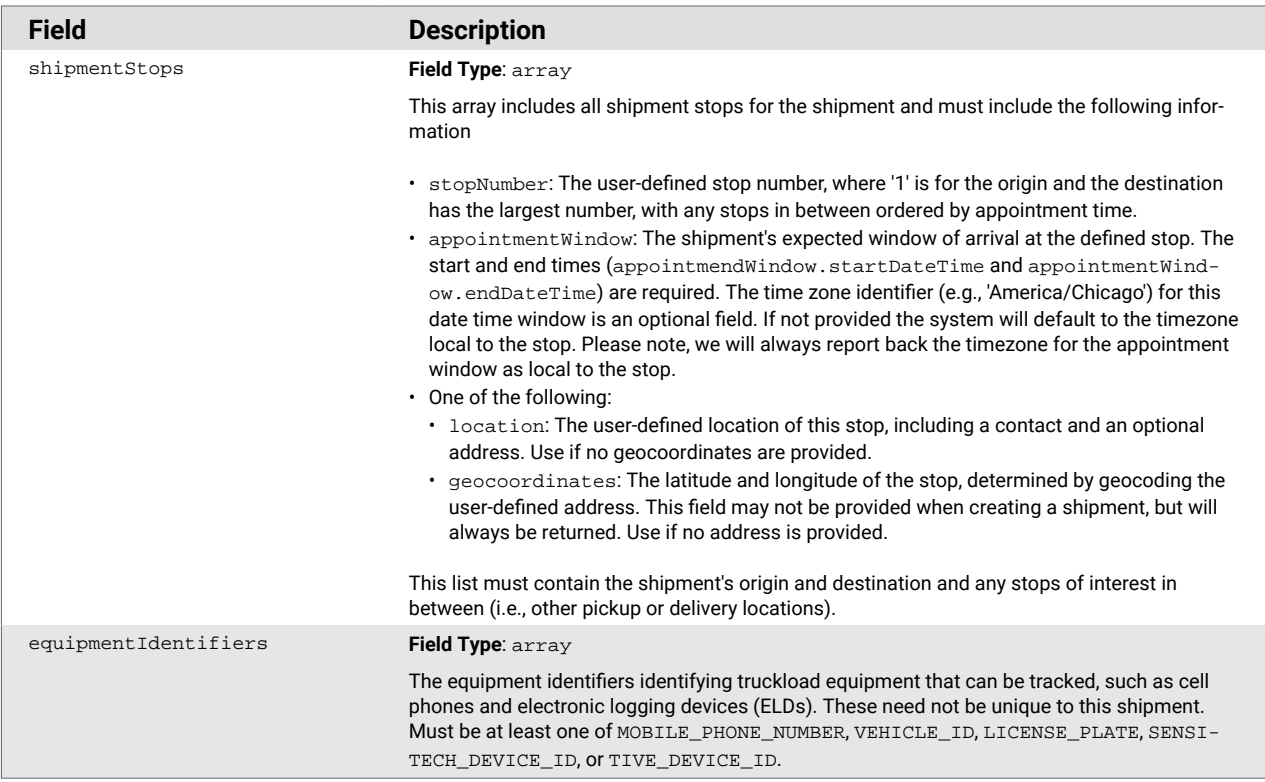

### **2.3. Link Ocean and Truckload Shipments**

#### **2.3.1. Link a Collection of Shipments that are Transported Using Multiple Modes**

This section describes how to link a shipment that is transported via Ocean vessel then deconsolidated and transported via Truckload.

To link a collection of shipments with multiple related components that all move independently across multiple modes,

- 1. [Create the Ocean shipment](#page-5-0) [\[6\].](#page-5-0) Store the MSID from the POST response.
- 2. [Create the Truckload shipments](#page-12-0) [\[13\].](#page-12-0) Store the MSIDs from the POST responses for each shipment.
- 3. Update the Ocean shipment using [the endpoint for creating the Ocean shipment](#page-5-0) [\[6\].](#page-5-0) Add each Truckload shipments' MSID and identifier in the relatedShipments array.

#### **2.3.2. Link a Single Shipment that is Transported Using Multiple Modes**

This section describes how to link a single shipment that is transported via Ocean vessel then via Truckload.

To link a single shipment that moves across multiple modes,

- 1. [Create the Ocean shipment](#page-5-0) [\[6\].](#page-5-0) Store the MSID from the POST response.
- 2. [Create the Truckload shipment](#page-12-0) [\[13\].](#page-12-0) Store the MSID from the POST response.
- 3. Update the Ocean shipment using the endpoint for creating the Ocean shipment. Add the Truckload shipment's MSID and identifier to the routeSegments array.

# <span id="page-24-0"></span>**3. Retrieve Shipment Event History**

# **3.1. Description**

The **GET: Fetch the event history for a shipment** endpoint should be used to return information about shipment states and events (the milestones that occurred or will occur at a point in time for the shipment). The shipment's State Type is determined by specific Event Types. The accepted State Type values for Ocean shipments are listed below with the Event Types that trigger a State Type start or stop.

Event History updates occur when the shipment's data changes. For more information on PUSH updates, see Section 6. PUSH Updates for Ocean Shipments.

### **3.2. Structure**

The Event History endpoint retrieves the shipment's state (condition the shipment was in for a period of time) and event (milestone that occurred or will occur at a point in time for the shipment) history.

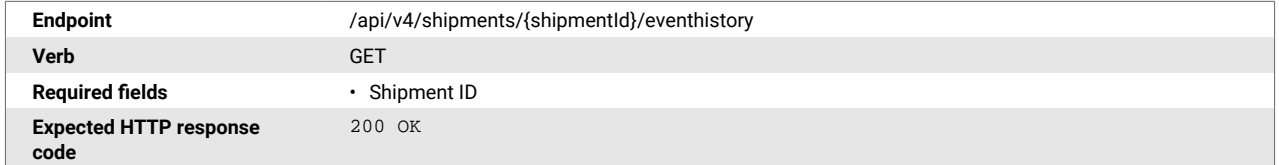

```
Response schema {
                                "sharingInformation": {
                                  "entitlements": [
                                   {
                                      "createdById": 0,
                                      "createdDate": "string",
                                      "entitledId": 0,
                                      "entitledRegion": "string",
                                      "entityId": "string",
                                      "entityTenantId": 0,
                                      "entityType": "SHIPMENT",
                                      "excludedData": [
                                        "SHIPMENT_STOPS"
                                      ],
                                      "lastModifiedById": 0,
                                      "lastModifiedDate": "string",
                                      "loadIds": [
                                        "string"
                                      ],
                                      "referenceId": "string",
                                      "ruleId": "string",
                                      "shipmentLegIds": [
                                        "string"
                                      ],
                                      "stopIds": [
                                        "string"
                                      ]
                                   }
                                 ]
                               },
                                "shipment": {
                                 "id": "string",
                                 "identifiers": [
                                   {
                                      "type": "string",
                                      "value": "string"
                                   }
                                \overline{1},
                                  "routeInfo": {
                                    "stops": [
                                      {
                                        "id": "string",
                                        "type": "string",
                                        "location": {
                                          "id": "string",
                                          "name": "string",
                                          "identifiers": [
                              {
                                               "type": "string",
                                               "value": "string"
                                            }
                                          ],
                                          "address": {
                                            "postalCode": "string",
                                             "addressLines": [
                                              "string"
                                            ],
                                            "city": "string",
                                            "state": "string",
                                            "country": "string"
                                          },
                                           "coordinates": {
                                            "latitude": 0,
                                            "longitude": 0
                                          },
                                          "timeZone": "string"
                                        }
                              }
```

```
 ],
       "routeSegments": [
         {
           "id": "string",
           "fromStopId": "string",
           "toStopId": "string",
           "transportationMode": "string",
           "identifiers": [
             {
               "type": "string",
               "value": "string"
             }
          ]
        }
      ]
    },
     "attributes": [
     \{ "name": "string",
         "value": "string",
         "values": [
          "string"
         ]
      }
    ],
     "relatedShipments": [
      {
        "id": "string",
         "identifiers": [
          {
             "type": "string",
            "value": "string"
          }
         ],
         "attributes": [
         \{ "name": "string",
             "value": "string",
             "values": [
               "string"
             ]
          }
         ],
         "shipmentShareLink": "string",
         "createdDateTime": "string",
         "lastModifiedDateTime": "string"
      }
    ],
     "shipmentShareLink": "string",
     "createdDateTime": "string",
     "lastModifiedDateTime": "string"
  },
   "states": [
   \{ "type": "string",
 "startDateTime": "string",
 "endDateTime": "string",
       "stopId": "string",
       "routeSegmentId": "string"
    }
  ],
   "events": [
    {
      "dateTime": "string",
       "receivedDateTime": "string",
       "type": "string",
       "description": "string",
       "stopId": "string",
       "routeSegmentId": "string",
```
<span id="page-27-0"></span>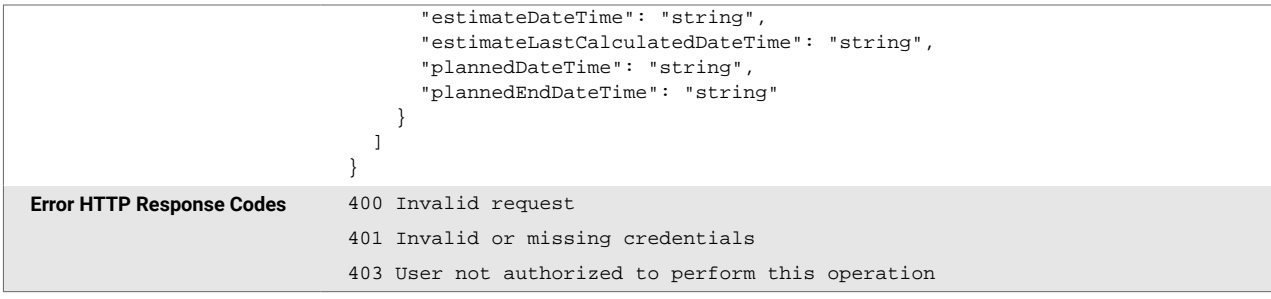

# **3.3. Field and Objects**

The table below describes fields returned in the 200 OK response from the **GET: Fetch the event history for a shipment** endpoint.

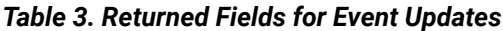

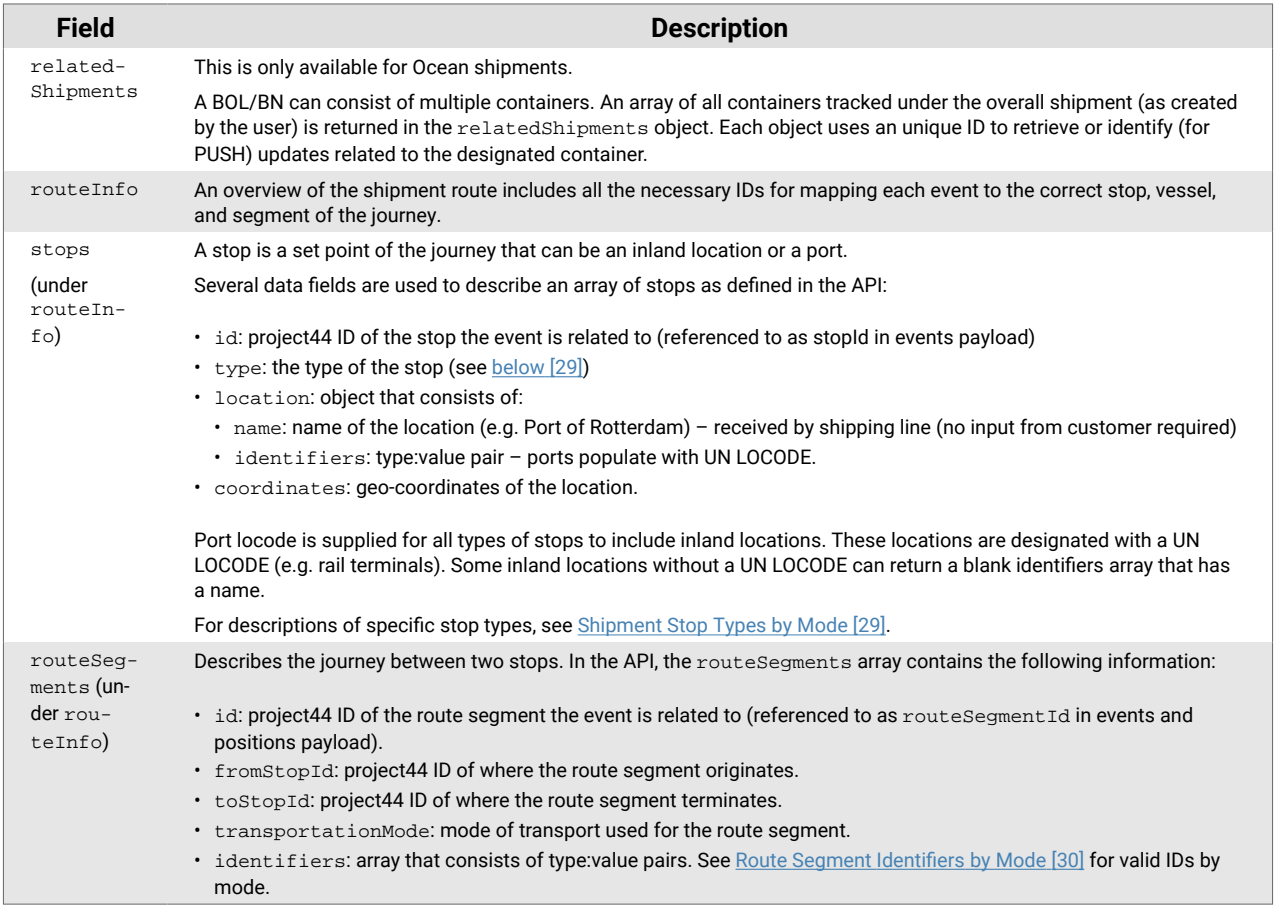

<span id="page-28-0"></span>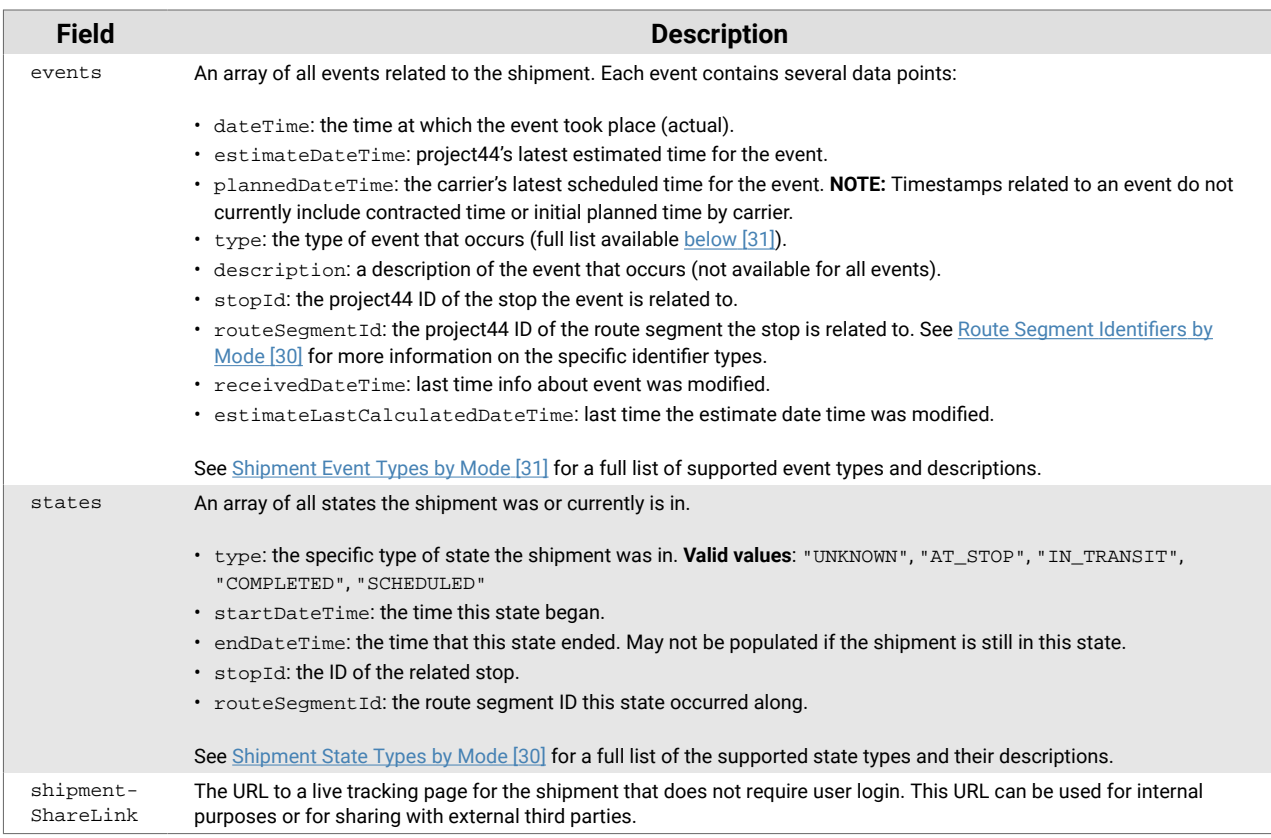

# **3.3.1. Shipment Stop Types by Mode**

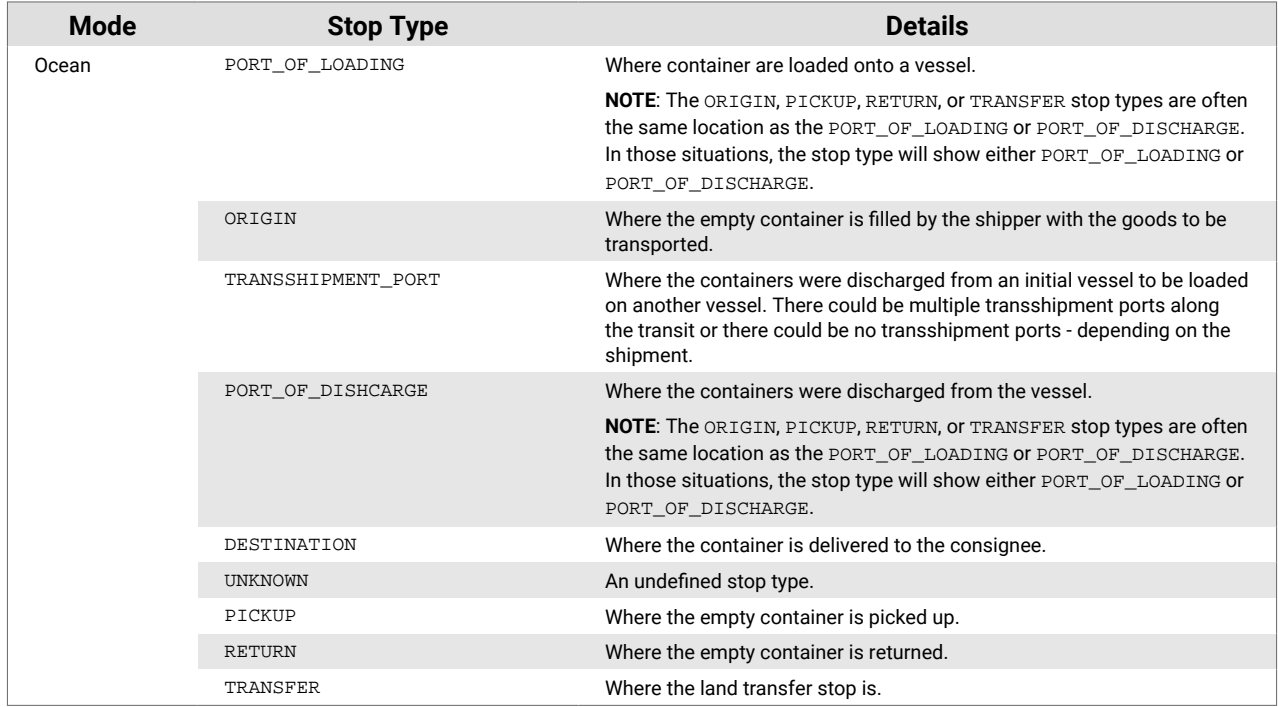

<span id="page-29-0"></span>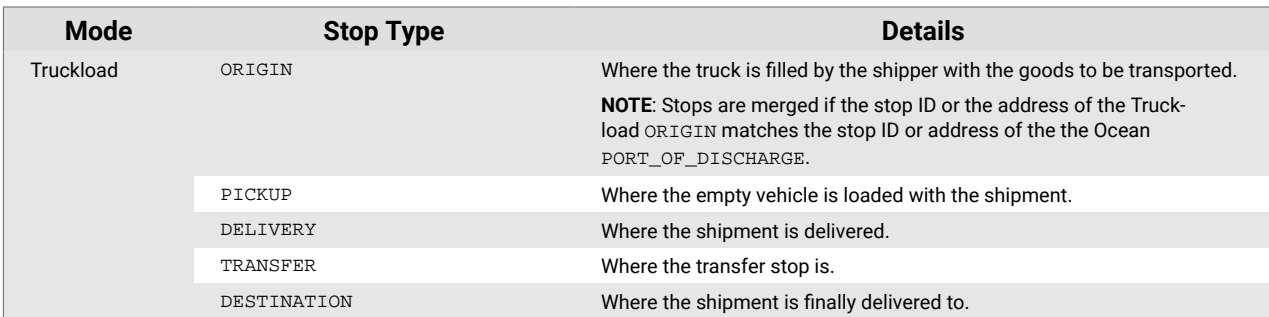

#### **3.3.2. Route Segment Identifiers by Mode**

This table describes the route segment identifiers by mode.

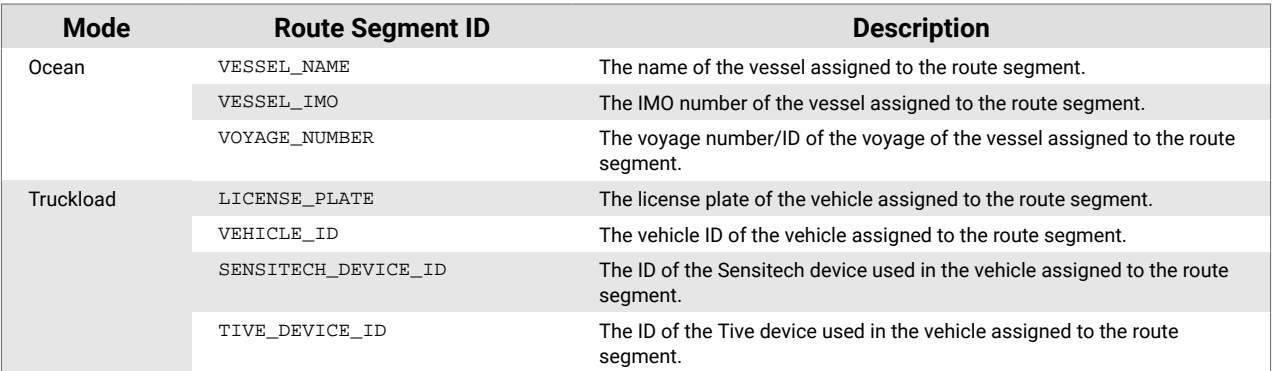

#### **3.3.3. Shipment State Types by Mode**

Below are the accepted State Type values for Ocean and Truckload shipments and the Event Types that trigger a State Type start or stop.

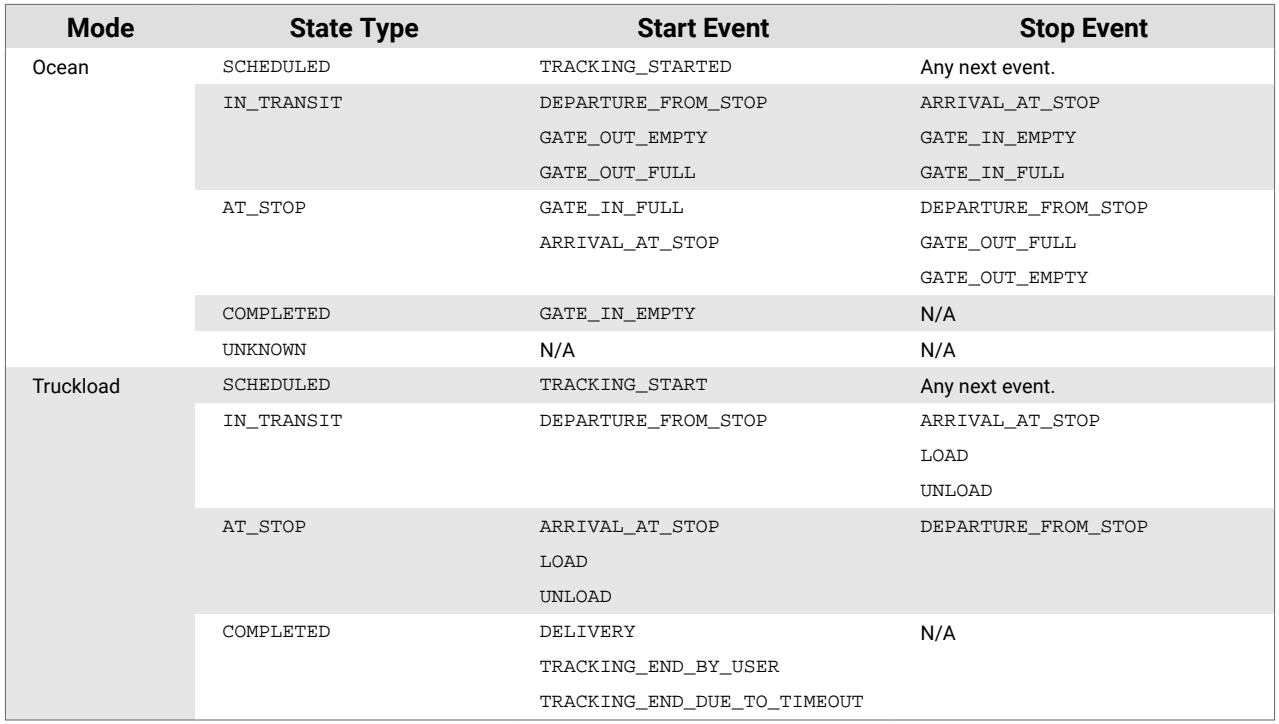

#### <span id="page-30-0"></span>**3.3.4. Shipment Event Types by Mode**

Below are the available Event Types for Ocean and Truckload Shipments and the descriptions for each Event Type.

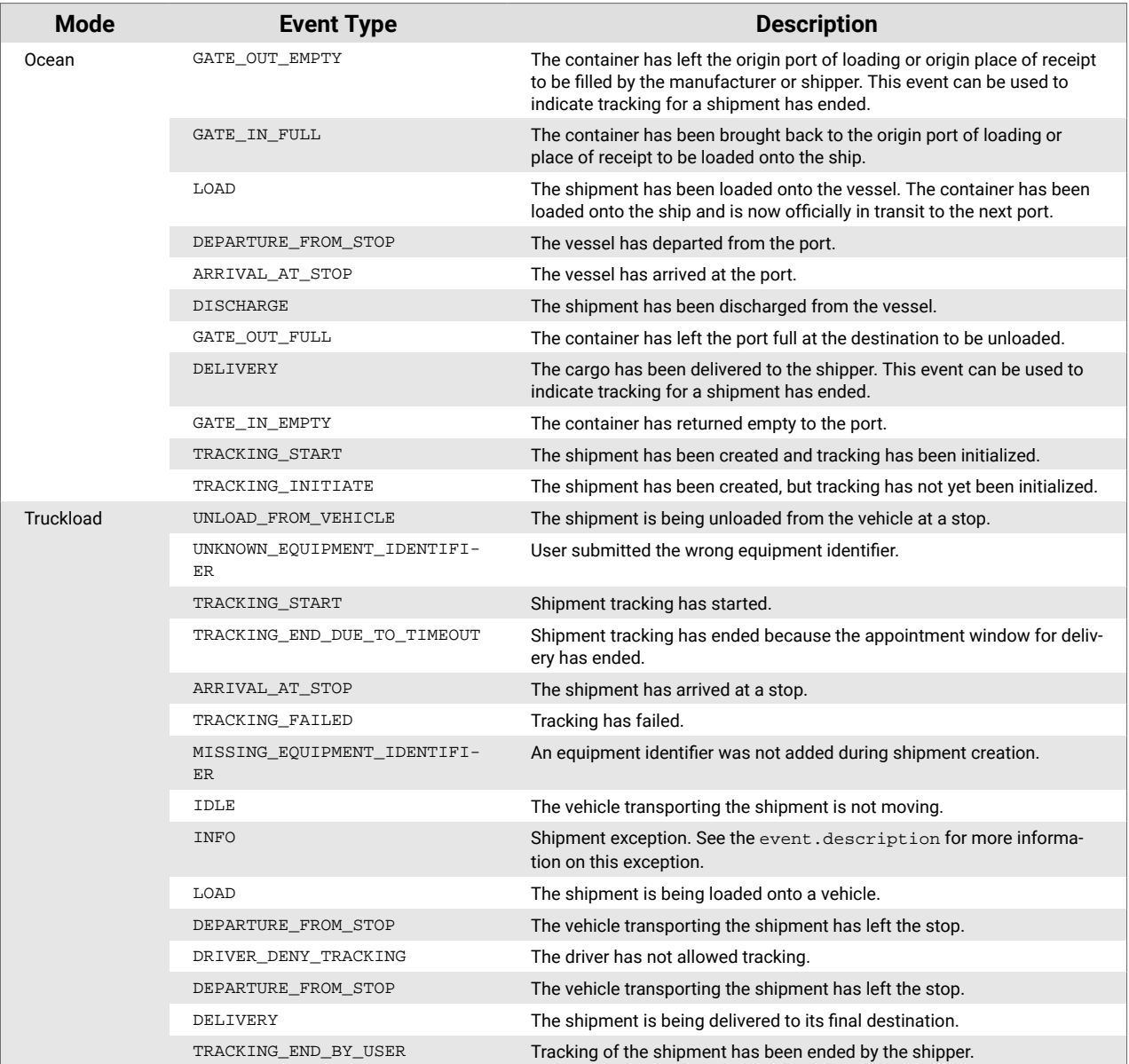

#### *Determine the Estimated Time of Arrival and Actual Time of Arrival from Events*

Estimated Time of Arrival (ETA) and Actual Time of Arrival (ATA) can be returned by the **GET: Fetch the event history for a shipment** endpoint. All Event Types can sometimes return an ETA or ATA. Please connect with your project44 Customer Success Manager to identify which event types return an ETA or ATA most often for your shipments.

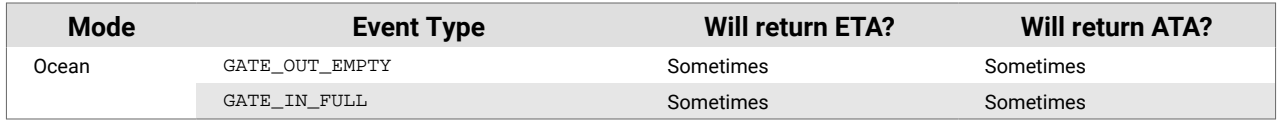

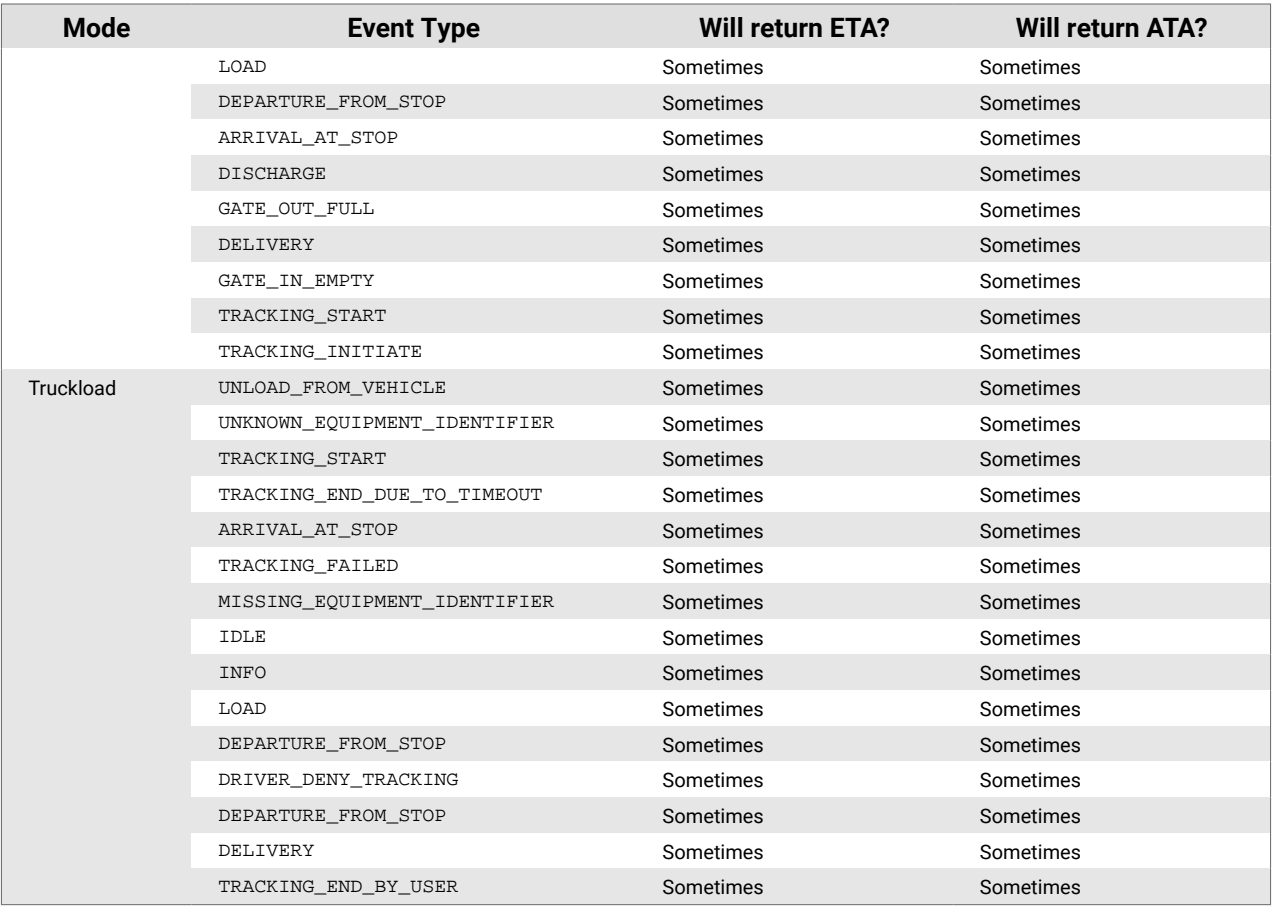

# <span id="page-32-0"></span>**4. Retrieve Shipment Position History**

### **4.1. Description**

The **GET: Fetch the position history for a shipment endpoint** should be used to return information about a shipment's location coordinates at a specific point in time. Position updates are returned every 1-8 hours while a vessel is in transit.

**NOTE**: The frequency of returns also applies to PUSH. Additionally, the geolocation update is not a specific event code but a new update in the positions array.

# **4.2. Structure**

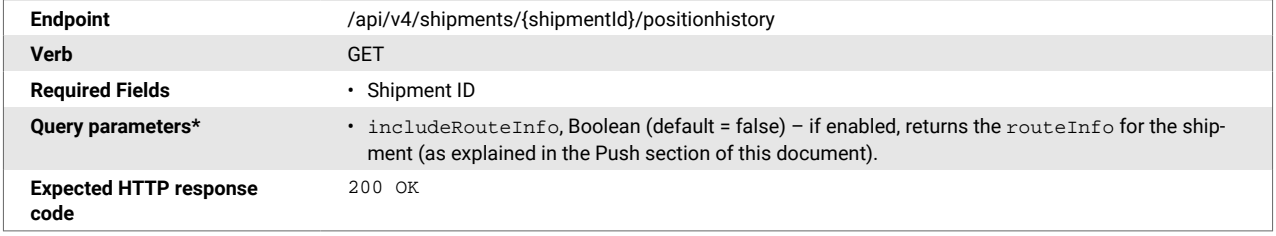

```
Response schema {
                                                "shipment": {
                                                   "id": "string",
                                                   "identifiers": [
                                                      {
                                                         "type": "BILL_OF_LADING",
                                                         "value": "string"
                                                      }
                                                  \cdot "routeInfo": {
                                                      "stops": [
                                                         {
                                             "id": "string",
                                             "type": "UNKNOWN",
                                                             "location": {
                                                                "id": "string",
                                                                "name": "string",
                                                                "identifiers": [
                                            \left\{ \begin{array}{cc} 0 & 0 & 0 \\ 0 & 0 & 0 \\ 0 & 0 & 0 \\ 0 & 0 & 0 \\ 0 & 0 & 0 \\ 0 & 0 & 0 \\ 0 & 0 & 0 \\ 0 & 0 & 0 \\ 0 & 0 & 0 \\ 0 & 0 & 0 \\ 0 & 0 & 0 \\ 0 & 0 & 0 & 0 \\ 0 & 0 & 0 & 0 \\ 0 & 0 & 0 & 0 \\ 0 & 0 & 0 & 0 & 0 \\ 0 & 0 & 0 & 0 & 0 \\ 0 & 0 & 0 & 0 & 0 \\ 0 & 0 & 0 & 0 & 0 & 0 \\ 0 & 0 & 0 & 0 "type": "AIRPORT_IATA",
                                                                   "value": "string"
                                             }
                                                                ],
                                                                "address": {
                                                                   "postalCode": "string",
                                                                   "addressLines": [
                                                                      "string"
                                                                   ],
                                                                   "city": "string",
                                                                   "state": "string",
                                                                   "country": "US"
                                                                },
                                                                "coordinates": {
                                                                   "latitude": 0,
                                                                   "longitude": 0
                                                                },
                                                                "timeZone": "string"
                                                            }
                                                         }
                                                      ],
                                                      "routeSegments": [
                                                         {
                                             "id": "string",
                                             "fromStopId": "string",
                                                             "toStopId": "string",
                                                             "transportationMode": "OCEAN",
                                                             "identifiers": [
                                            \left\{ \begin{array}{ccc} 0 & 0 & 0 \\ 0 & 0 & 0 \\ 0 & 0 & 0 \\ 0 & 0 & 0 \\ 0 & 0 & 0 \\ 0 & 0 & 0 \\ 0 & 0 & 0 \\ 0 & 0 & 0 \\ 0 & 0 & 0 \\ 0 & 0 & 0 \\ 0 & 0 & 0 \\ 0 & 0 & 0 \\ 0 & 0 & 0 \\ 0 & 0 & 0 & 0 \\ 0 & 0 & 0 & 0 \\ 0 & 0 & 0 & 0 \\ 0 & 0 & 0 & 0 \\ 0 & 0 & 0 & 0 & 0 \\ 0 & 0 & 0 & 0 & 0 \\ 0 & 0 & 0 & 0 & 0 "type": "BILL_OF_LADING",
                                             "value": "string"
                                             }
                                                            ]
                                                         }
                                                      ]
                                                   },
                                                   "attributes": [
                                                     {
                                                         "name": "string",
                                                         "value": "string",
                                                         "values": [
                                                            "string"
                                                         ]
                                                      }
                                                   ],
                                                   "relatedShipments": [
                                                     {
                                                         "id": "string",
                                                         "identifiers": [
```
<span id="page-34-0"></span>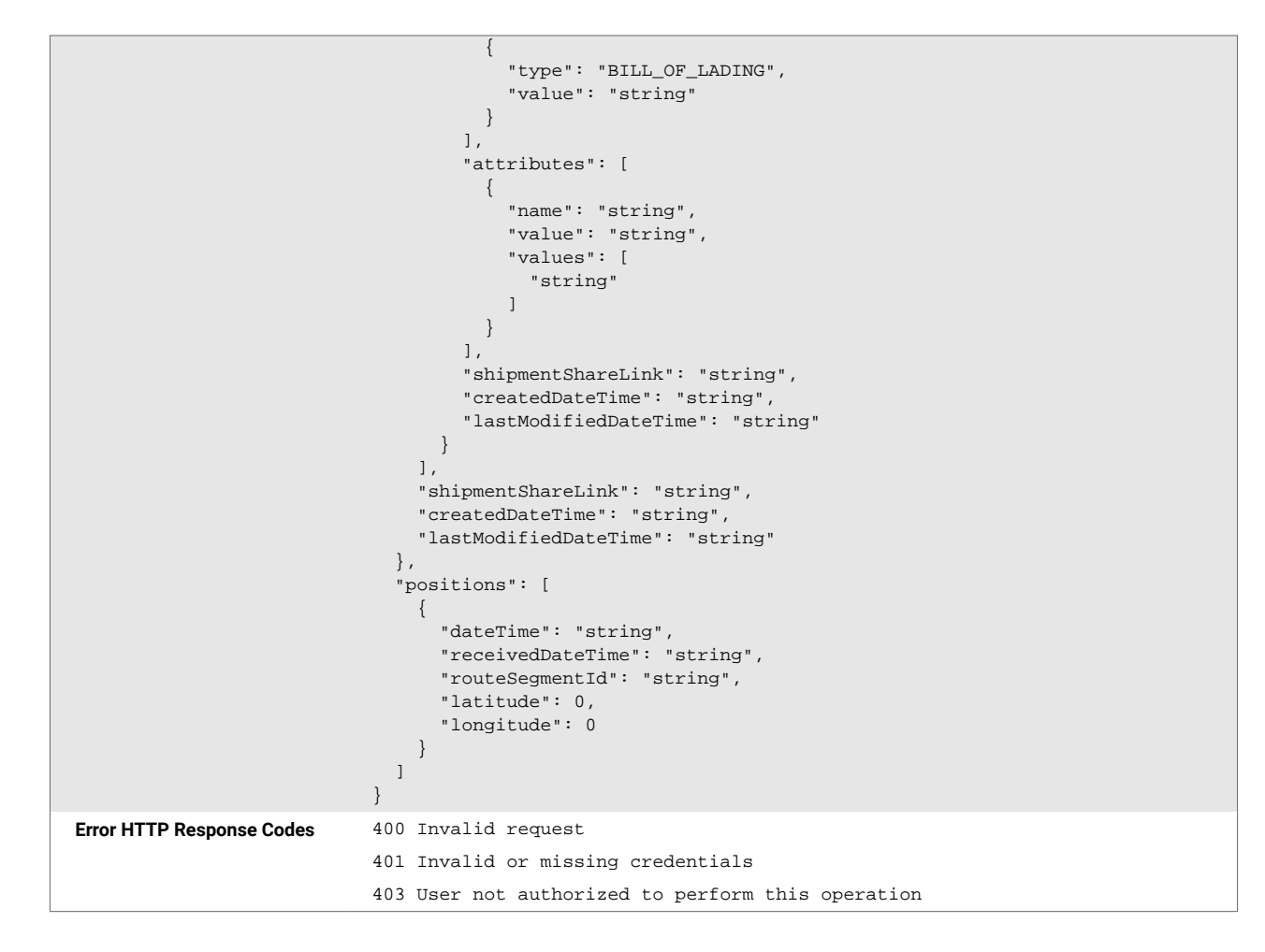

\**Query parameters are parameters that are appended to the URL.*

### **4.3. Fields and Objects**

The table below describes fields returned in the response 200 OK from the **GET: Fetch the position history for a shipment** endpoint.

*Table 4. Returned Fields for Position Updates*

| <b>Field</b> | <b>Description</b>                                                                                                    |
|--------------|----------------------------------------------------------------------------------------------------|
| related-     | A BOL/BN can consist of multiple containers. An array of all containers tracked under the overall shipment (as               |
| $Ship-$      | initialized by the user) returns in the related Shipments object. Each object uses an unique ID to retrieve or identify (for |
| ments        | PUSH) updates related to the designated container.                                                                           |
| routeIn-     | An overview of the shipment route includes all the necessary IDs for mapping each event to the correct stop, vessel,         |
| fo           | and segment of the journey.                                                                                                  |

<span id="page-35-0"></span>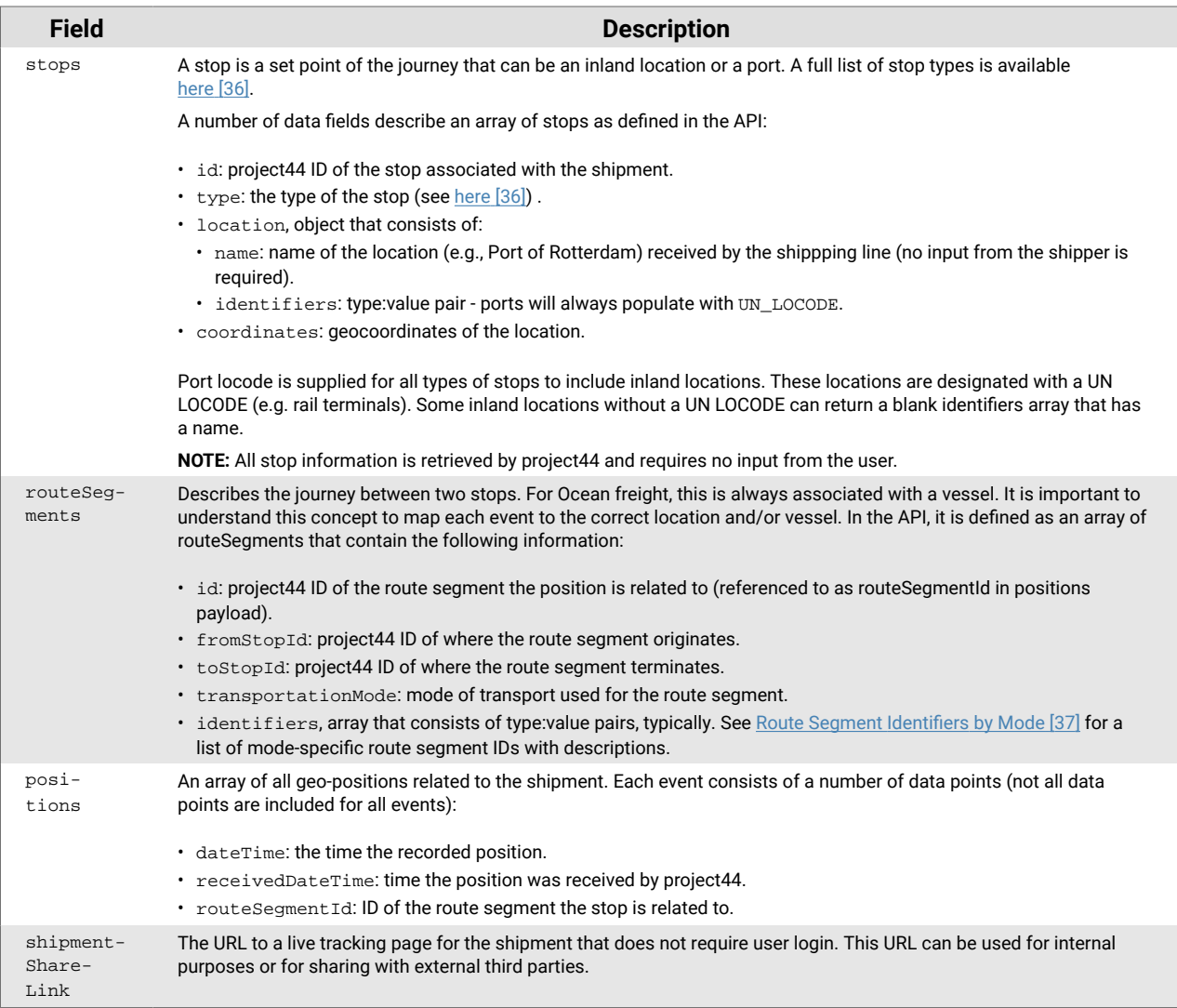

# **4.3.1. Shipment Stop Types by Mode**

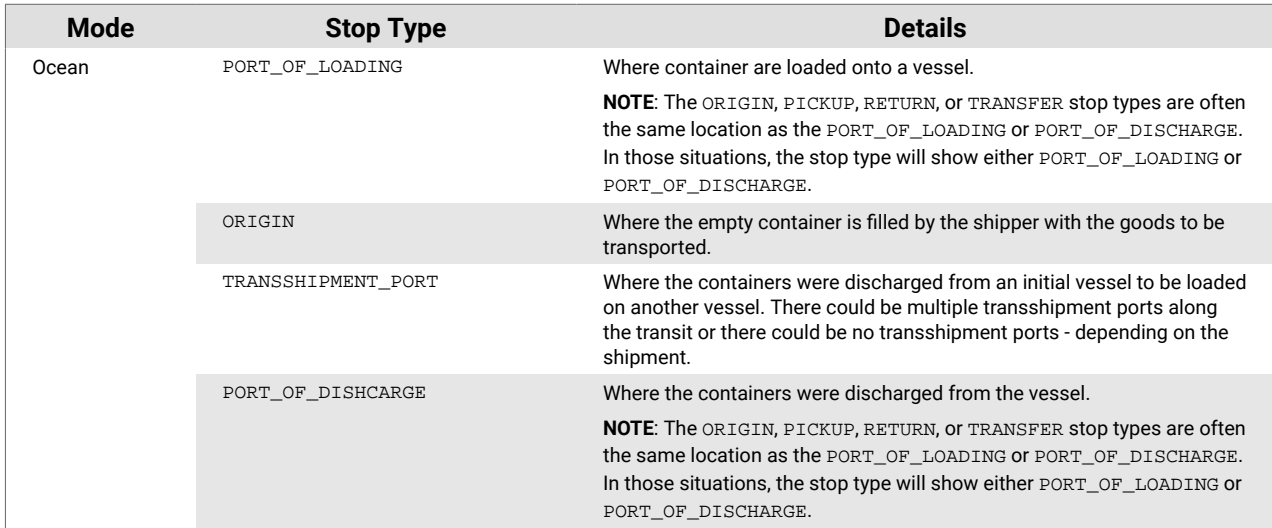

<span id="page-36-0"></span>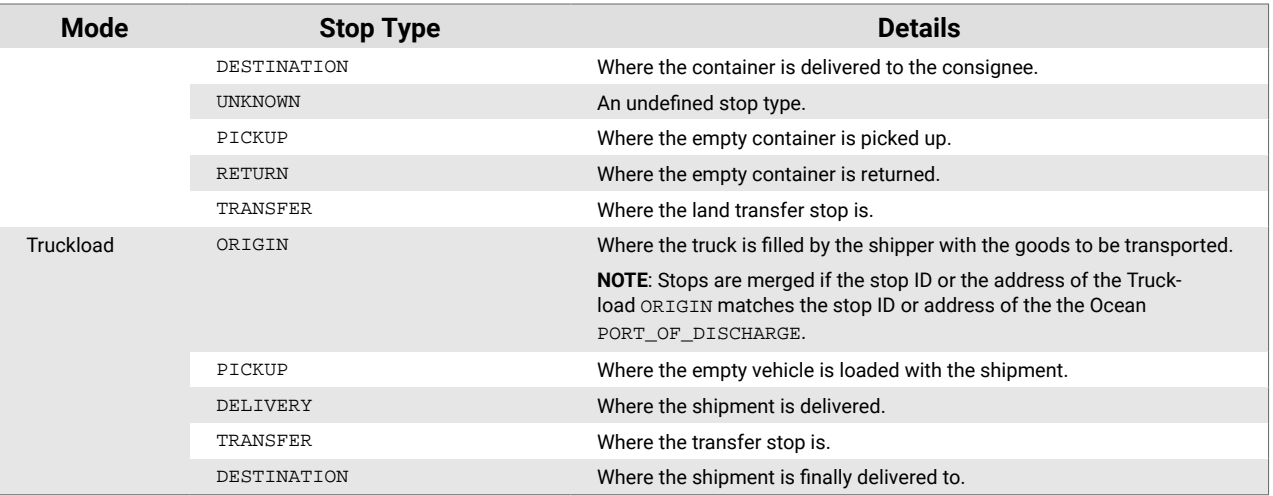

# **4.3.2. Route Segment Identifiers by Mode**

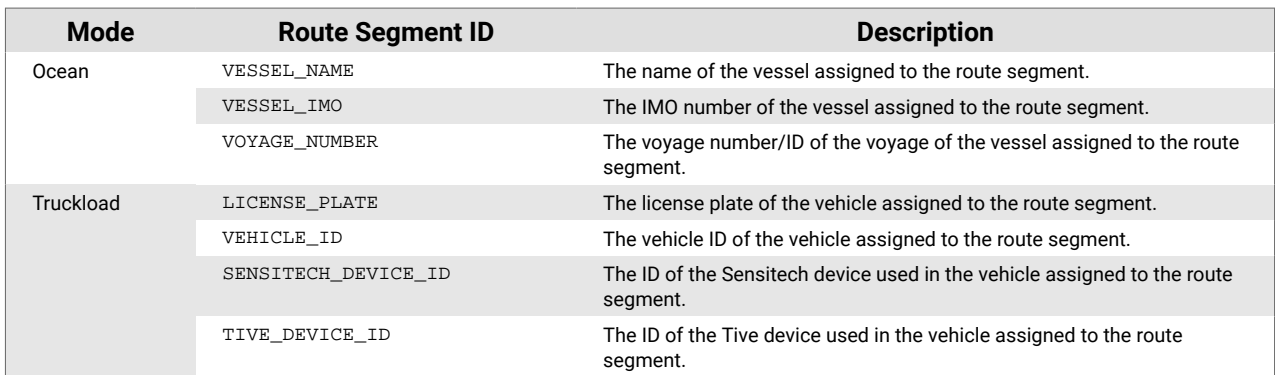

This table describes the route segment identifiers by mode.

# <span id="page-37-0"></span>**5. Retrieve Shipment Route Information**

### **5.1. Description**

The **GET: Fetch the route information for a shipment including the stops and route segments** endpoint should be used to return information about shipment stops and route segments.

### **5.2. Structure**

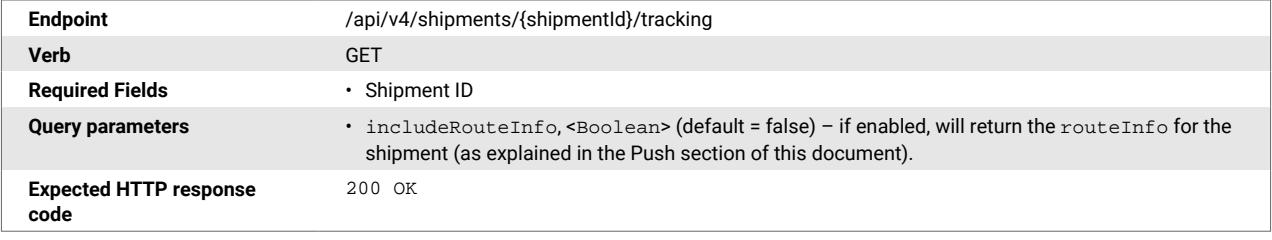

```
Response schema {
                                 "id": "string",
                                 "identifiers": [
                                   {
                               "type": "AIR_WAYBILL",
                               "value": "string"
                                   }
                                 ],
                                 "routeInfo": {
                                    "stops": [
                                      {
                                        "id": "string",
                                        "type": "UNKNOWN",
                                        "location": {
                                          "id": "string",
                                          "name": "string",
                                          "identifiers": [
                                            {
                                               "type": "AIRPORT_IATA",
                                               "value": "string"
                                            }
                                          ],
                                          "address": {
                                             "postalCode": "string",
                                            "addressLines": [
                                               "string"
                                            \left| \right|,
                                             "city": "string",
                                            "state": "string",
                                            "country": "US"
                                          },
                                           "coordinates": {
                                             "latitude": 0,
                                             "longitude": 0
                                          },
                                           "timeZone": "string"
                                        }
                                      }
                                    ],
                                    "routeSegments": [
                                      {
                                        "id": "string",
                                        "fromStopId": "string",
                                        "toStopId": "string",
                                        "transportationMode": "AIR",
                                         "identifiers": [
                                           {
                                             "type": "AIR_WAYBILL",
                                             "value": "string"
                                          }
                                        ]
                                      }
                                   ]
                                  },
                                  "attributes": [
                                   {
                                      "name": "string",
                                      "value": "string",
                                      "values": [
                                        "string"
                                      ]
                                    }
                                 ],
                                  "relatedShipments": [
                                    {
                                      "id": "string",
                                      "identifiers": [
                              \left\{ \begin{array}{cc} 0 & 0 \\ 0 & 0 \end{array} \right\}
```

```
 "type": "AIR_WAYBILL",
                                        "value": "string"
                                     }
                                    ],
                                    "attributes": [
                                     {
                                        "name": "string",
                                        "value": "string",
                                        "values": [
                                          "string"
                                        ]
                                     }
                                   ],
                                    "shipmentShareLink": "string",
                                    "createdDateTime": "string",
                                    "lastModifiedDateTime": "string"
                                 }
                              \lceil,
                               "shipmentShareLink": "string",
                               "createdDateTime": "string",
                               "lastModifiedDateTime": "string"
                            }
Error HTTP Response Codes 400 Invalid request
                            401 Invalid or missing credentials
                            403 User not authorized to perform this operation
```
#### **5.3. Fields and Objects**

The table below describes fields returned in the response 200 OK from the **GET: Fetch the route information for a shipment including the stops and route segments** endpoint.

*Table 5. Returned Fields for Position Updates*

| <b>Field</b>                    | <b>Description</b>                                                                                                    |
|---------------------------------|----------------------------------------------------------------------------------------------------|
| related-<br>Shipments           | A BOL/BN can consist of multiple containers. An array of all containers tracked under the overall shipment (as<br>initialized by the user) returns in the relatedShipments object. Each object will use a unique ID to retrieve or identify<br>(for PUSH) updates related to the designated container. |
| routeInfo                       | An overview of the shipment route includes all the necessary IDs for mapping each event to the correct stop, vessel,<br>and segment of the journey.                                                                                                    |
| stops<br>(under rou-<br>teInfo) | A stop is a set point of the journey that can be an inland location or a port. A full list of stop types is available<br>here [41].                                                                                                    |
|                                 | A number of data fields describe an array of stops as defined in the API:                                                                                                    |
|                                 | • id: project44 ID of the stop associated with the shipment.                                                                                                    |
|                                 | • type: the type of the stop (see here $[42]$ ).                                                                                                    |
|                                 | • location, object that consists of:                                                                                                    |
|                                 | . name: name of the location (e.g., Port of Rotterdam) received by the shipping line (no input from the shipper<br>required).                                                                                                    |
|                                 | · identifiers: type:value pair - ports will always populate with UN LOCODE.                                                                                                    |
|                                 | • coordinates: geocoordinates of the location.                                                                                                    |
|                                 | Port locode is supplied for all types of stops to include inland locations. These locations are designated with a UN<br>LOCODE (e.g. rail terminals). Some inland locations without a UN LOCODE can return a blank identifiers array that<br>has a name.                                               |
|                                 | <b>NOTE:</b> All stop information is retrieved by project44 and requires no input from the user.                                                                                                    |

<span id="page-40-0"></span>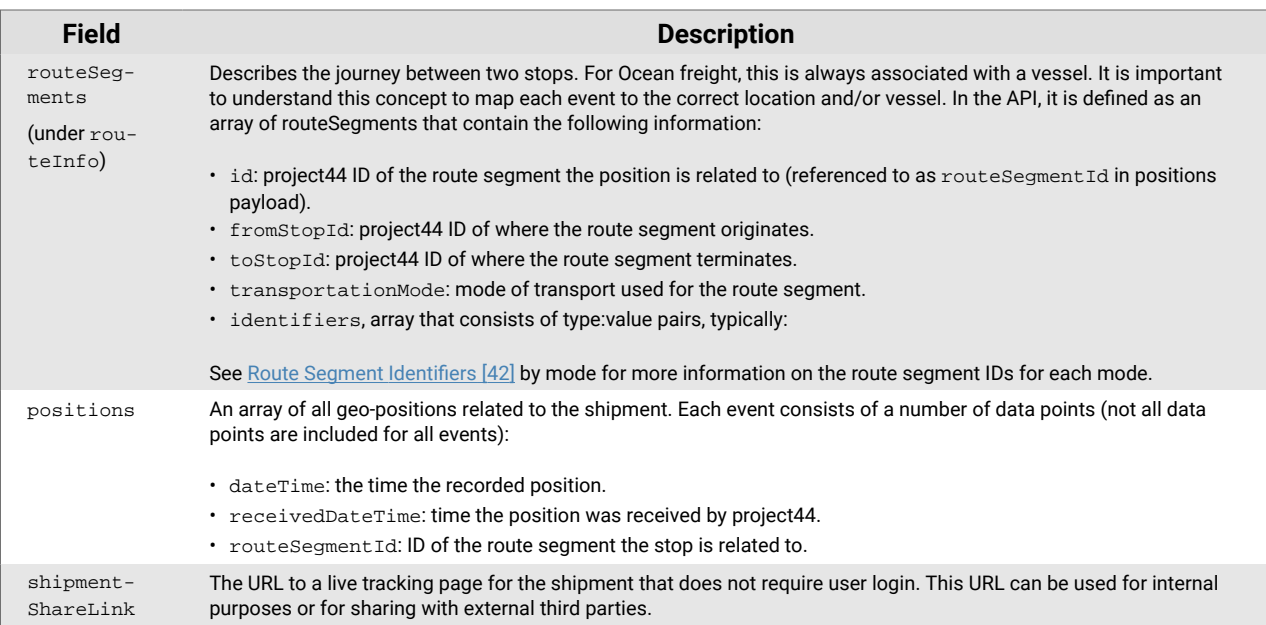

# **5.3.1. Shipment Stop Types by Mode**

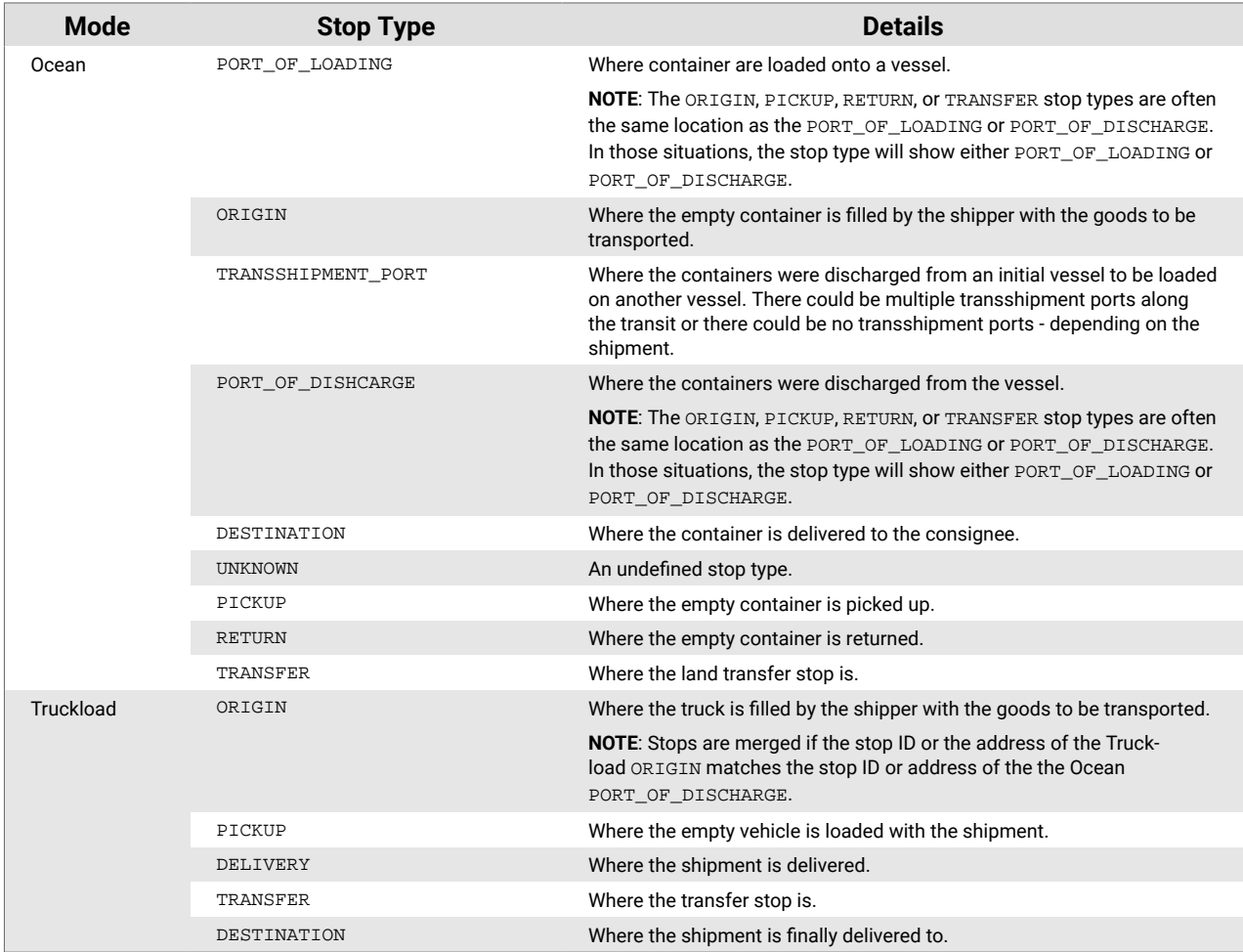

# <span id="page-41-0"></span>**5.3.2. Route Segment Identifiers by Mode**

This table describes the route segment identifiers by mode.

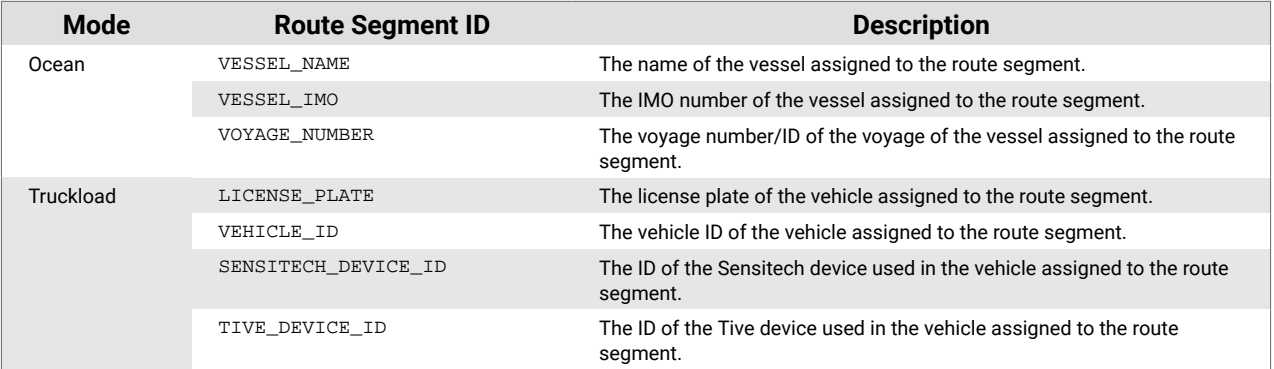

# <span id="page-42-0"></span>**6. Delete a Shipment**

### **6.1. Description**

The **DELETE: Delete shipment route from project44 to stop tracking** endpoint should be used to stop a shipment from tracking in project44 and delete record in the UI.

### **6.2. Structure**

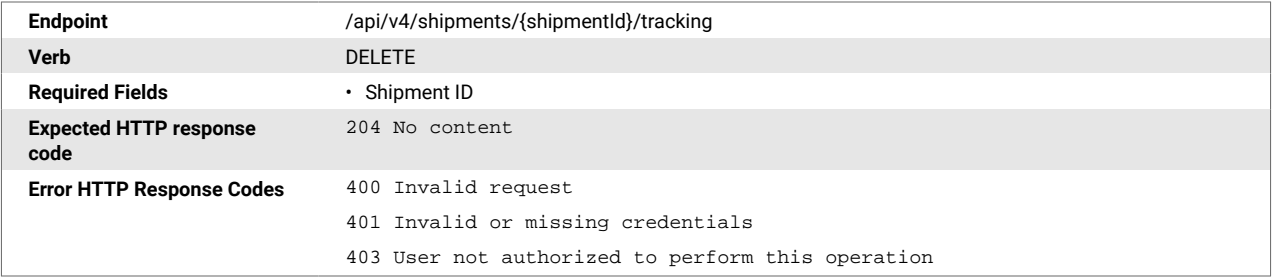

# <span id="page-43-0"></span>**7. PUSH Updates for Shipments**

# **7.1. Description**

Users can PUSH Event History and Position History data updates to a webhook as defined by the customer. This sent data contains:

- positions
- events
- route information
- all related shipments

PUSH updates are sent on all shipments to include those created by the user (e.g., using the BOL or BN) and those discovered by project44 (e.g., containers for Ocean shipments).

BOLs and BNs send very few updates through their lifecycles. These updates only relate to tracking initialization and tracking completion. In the payload for each tracking update, the relatedShipments array includes an overview of all discovered containers and their associated identifiers.

Containers send updates with each new GPS position or milestone event. The container is identified in the payload with its internal project44 shipment ID. This ID is specified in the relatedShipments array of the BOL/booking shipment. Conversely, when receiving push updates, the relatedShipments array contains the BOL related to the designated container.

Each new event message includes all events related to the shipment. For position updates, only the latest is included in each new message.

For samples PUSH Updates, see [Sample PUSH Updates](#page-50-0) [\[51\]](#page-50-0).

# <span id="page-44-0"></span>**8. Manage Webhooks**

### **8.1. Description**

Webhooks can be created and maintained via API. This API is used to receive PUSH tracking updates. A webhook must be set prior to receiving updates on shipments.

All tracking updates are sent to one webhook that is specified during implementation as master data in project44's backend. Sending data to multiple webhooks at the same time is not supported.

#### **8.2. Structure**

#### **8.2.1. Create or Update a PUSH Configuration**

Use this to set up a webhook initially or to update an existing webhook configuration.

**NOTE:** This is a one-time activity.

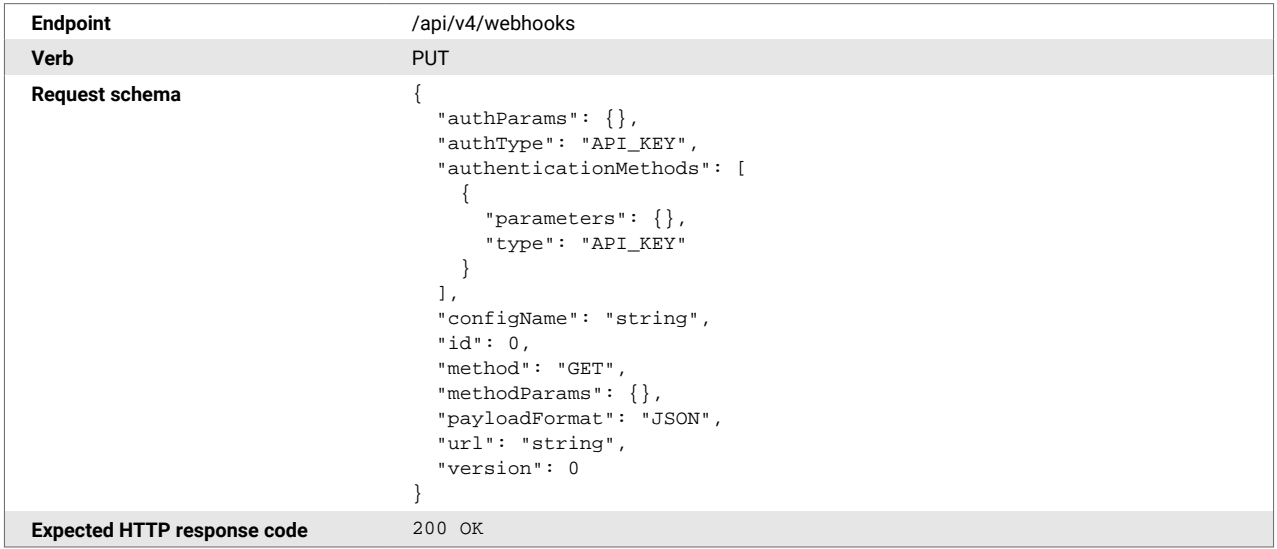

#### **8.2.2. Retrieve a Webhook Configuration by Name**

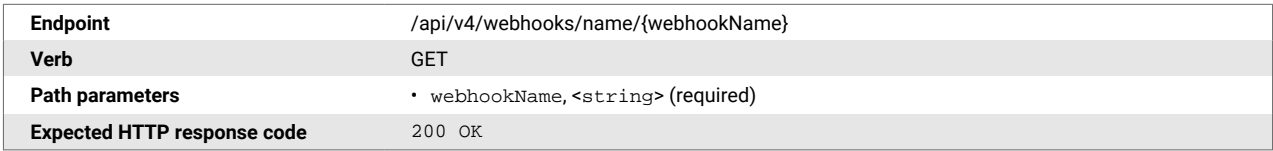

```
Response schema {
                                   "authParams": {},
                                   "authType": "API_KEY",
                                   "authenticationMethods": [
                                     {
                                       "parameters": {},
                                       "type": "API_KEY"
                                     }
                                  \overline{1},
                                   "configName": "string",
                                   "id": 0,
                                   "method": "GET",
                                  "methodParams": {},
                                  "payloadFormat": "JSON",
```
}

 "url": "string", "version": 0

#### **8.2.3. Retrieve All Webhook Configurations**

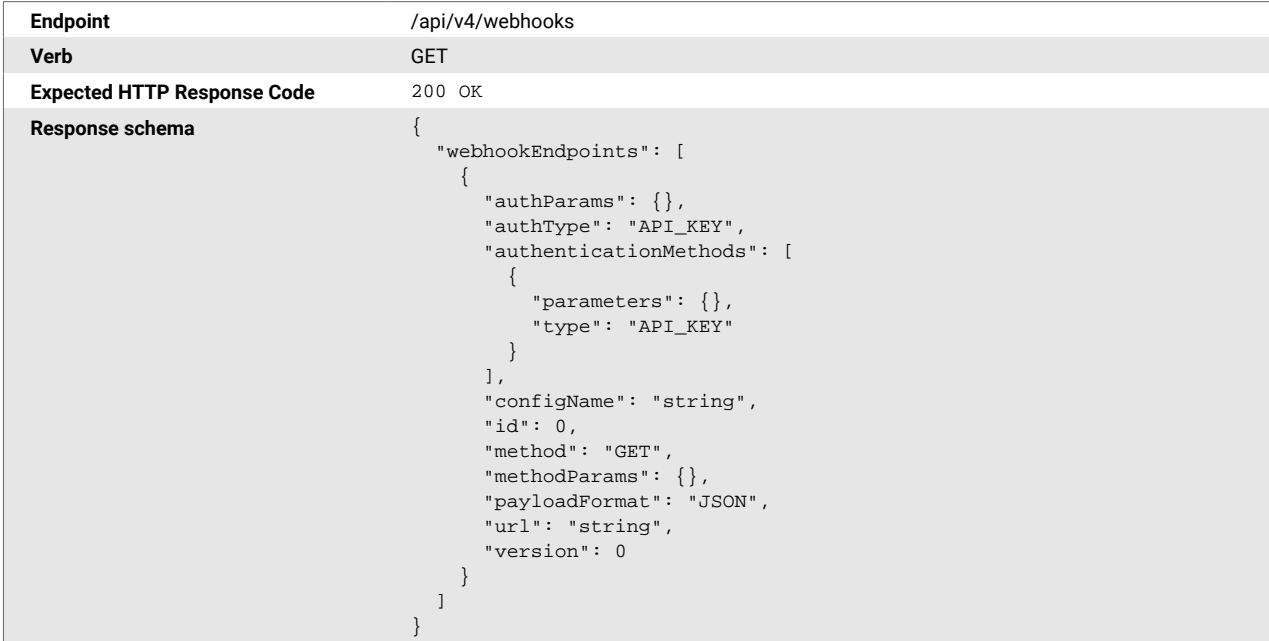

# <span id="page-46-0"></span>**8.3. Fields and Objects**

#### *Table 6. Request/OK Response Fields and Descriptions*

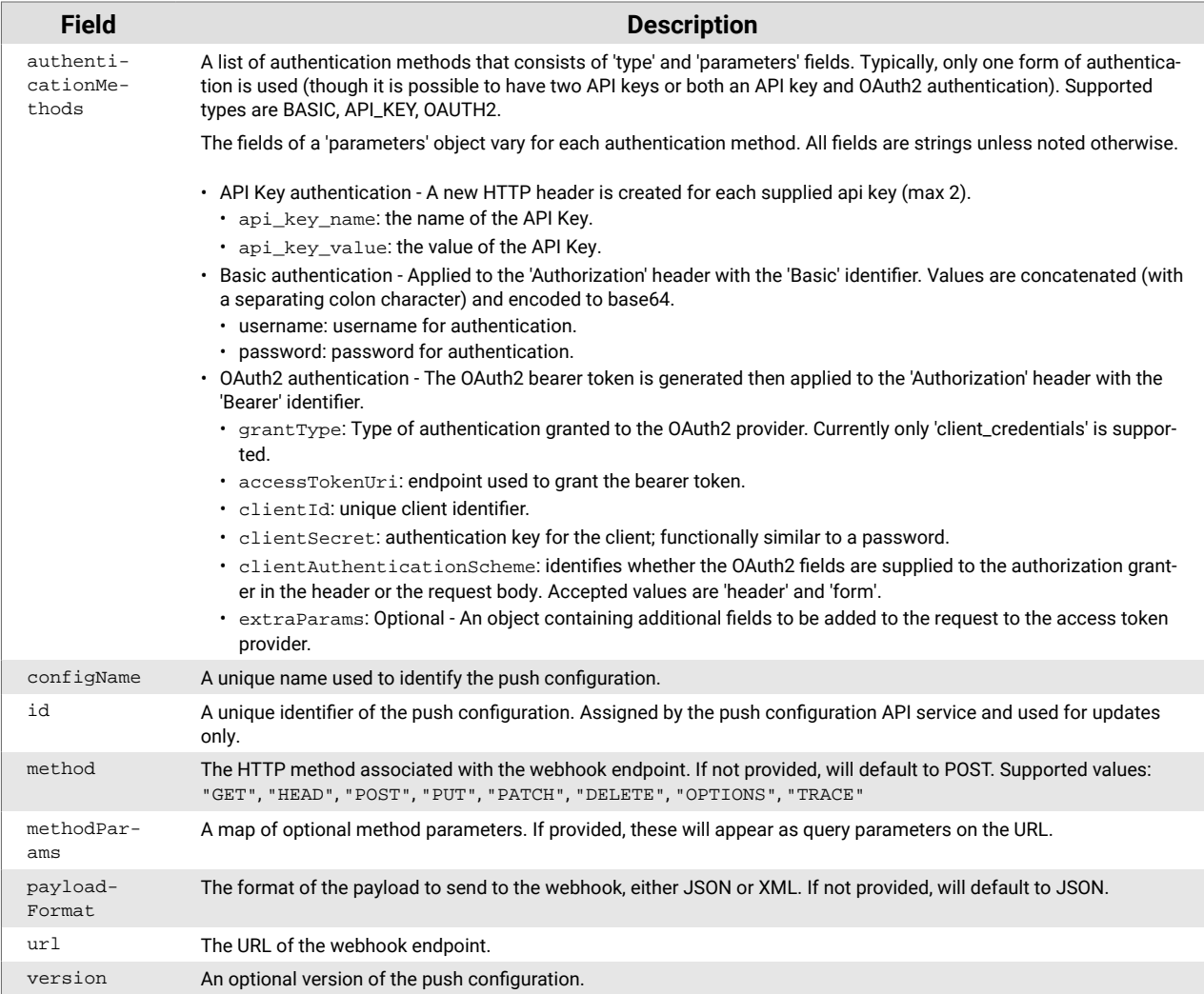

# <span id="page-47-0"></span>**9. Appendix**

#### **9.1. Error Response Codes**

This Appendix describes the schema and fields of the standard project44 API Error Response. 

The table below shows the API Error Response Schema:

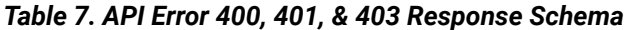

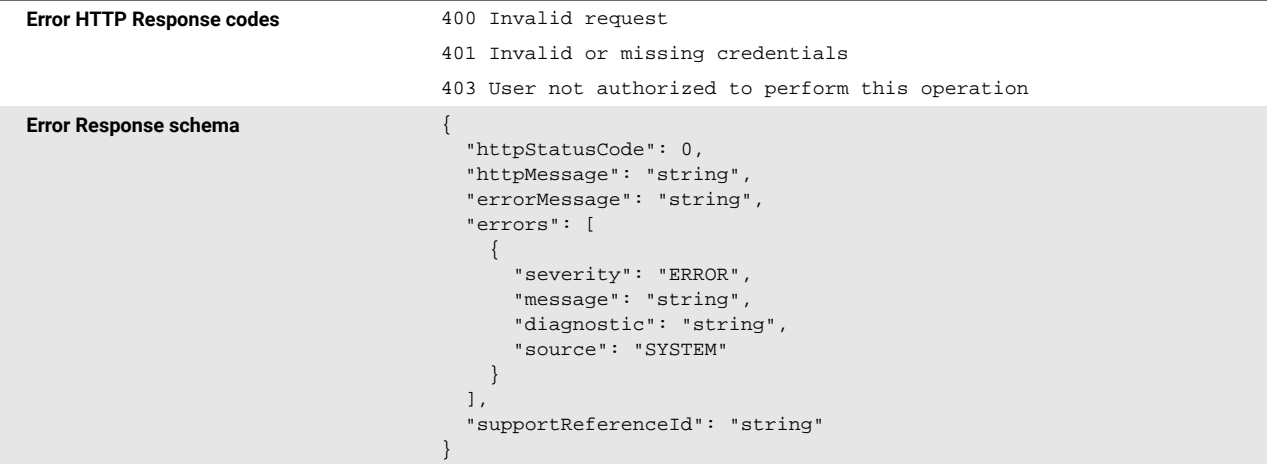

The table below describes each field of the API Error Response:

*Table 8. Error Response Schema Fields & Descriptions*

| <b>Error Response</b><br><b>Field</b> | <b>Description</b>                                                                                    |
|---------------------------------------|----------------------------------------------------------------------------------------------------|
| httpStatusCode                        | Field Type: integer<32>                                                                               |
|                                       | This field contains the value of the HTTP status code.                                                |
|                                       | <b>Possible Values:</b>                                                                               |
|                                       | .400<br>.401<br>.403                                                                                  |
| httpMessage                           | Field Type: string                                                                                    |
|                                       | This field contains a brief description of the HTTP status code.                                      |
|                                       | <b>Possible Values:</b>                                                                               |
|                                       | · Invalid request (httpStatusCode = 400)<br>. Invalid or missing credentials (httpStatusCode = 401)   |
|                                       | . User not authorized to perform this operation (httpStatusCode = 403)                                |
| errorMessage                          | Field Type: string                                                                                    |
|                                       | This field contains a more detailed description of the error.                                         |
|                                       | Example:                                                                                              |
|                                       | "errorMessage": "Text '2022-03-23T18:38:00Z' could not be parsed, unparsed text<br>found at index 19" |

<span id="page-48-0"></span>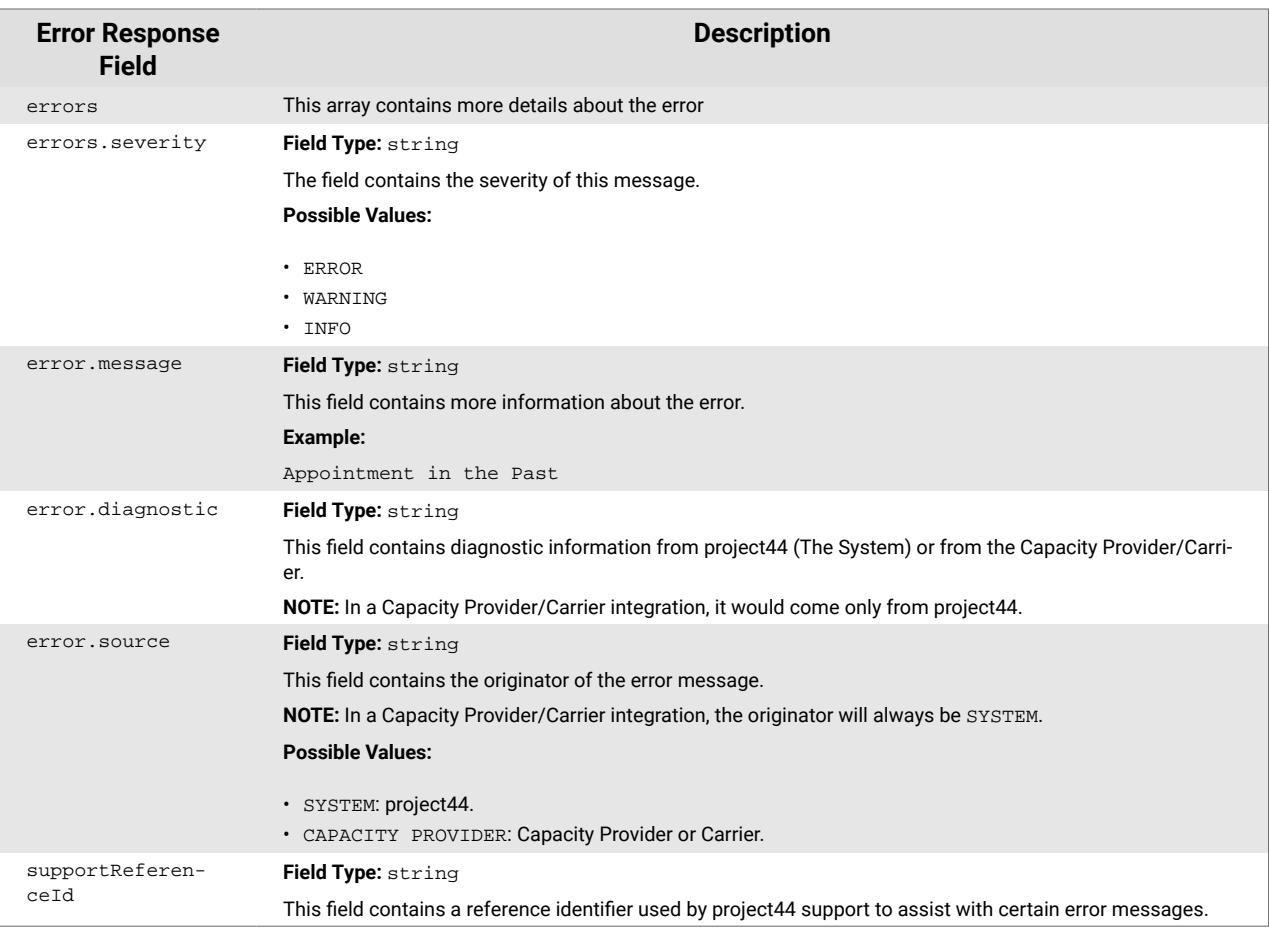

# **9.2. Track Specific Containers Sample Payload**

View sample payload for creating an Ocean shipment for tracking while tracking specific containers.

```
{
  "identifiers": [
     {
      "type": "BILL_OF_LADING",
       "value": "string"
    }
 \cdot "routeInfo": {
    "stops": [
      {
        "id": "string",
         "type": "UNKNOWN",
         "location": {
           "id": "string",
           "name": "string",
           "identifiers": [
             {
                "type": "AIRPORT_IATA",
                "value": "string"
            }
           ],
           "address": {
             "postalCode": "string",
             "addressLines": [
               "string"
            \overline{1},
 "city": "string",
 "state": "string",
             "country": "US"
           },
           "coordinates": {
             "latitude": 0,
             "longitude": 0
           },
           "timeZone": "string"
         }
      }
   \overline{1},
     "routeSegments": [
      {
        "id": "string",
        "fromStopId": "string",
        "toStopId": "string",
         "transportationMode": "AIR",
         "identifiers": [
           {
             "type": "AIR_WAYBILL",
             "value": "string"
           }
         ]
      }
    ]
  },
   "attributes": [
    {
      "name": "string",
      "value": "string",
      "values": [
        "string"
      ]
    }
  ],
   "relatedShipments": [
    {
       "id": "string",
       "identifiers": [
       \{ "type": "AIR_WAYBILL",
```

```
 "value": "string"
         }
       ],
       "attributes": [
         {
           "name": "string",
           "value": "string",
           "values": [
             "string"
           ]
         }
       ],
       "shipmentShareLink": "string",
       "createdDateTime": "string",
       "lastModifiedDateTime": "string"
     }
   ],
   "events": [
     {
       "dateTime": "string",
       "receivedDateTime": "string",
       "type": "UNKNOWN",
       "description": "string",
       "stopId": "string",
       "routeSegmentId": "string",
       "estimateDateTime": "string",
       "estimateLastCalculatedDateTime": "string",
       "plannedDateTime": "string",
       "plannedEndDateTime": "string"
     }
  \mathbf{I},
   "shipmentShareLink": "string",
   "createdDateTime": "string",
   "lastModifiedDateTime": "string"
}
```
#### **9.3. Sample PUSH Update**

This section includes examples of sample PUSH Event History Updates.

**NOTE:** Each event is reported when it happens. It is not guaranteed that the event history is sent in every update.

See examples below (BOL identifiers in the left column and container identifiers in the right column).

{

```
{
   "shipment": {
     "id": "sample-p44-id-11111",
     "identifiers": [
      {
         "type": "BILL_OF_LADING",
         "value": "ABCD11223344"
      },
       {
         "type": "CARRIER_SCAC",
        "value": "MAEU"
      }
    ],
     "attributes": [],
     "shipmentShareLink": "string",
     "relatedShipments": [
      {
         "id": "sample-p44-id-22222",
         "identifiers": [
           {
             "type": "CONTAINER_ID",
            "value": "EFGH99887766"
          }
        ]
      }
    \mathbf{1},
     "routeInfo": {
      "stops": [
         {
           "id": "string",
           "type": "PORT_OF_LOADING",
           "location": {
            "name": "string",
             "identifiers": [
              {
                 "type": "PORT_UN_LOCODE",
                "value": "string"
               }
            \mathbf{1}_{\ell} "coordinates": {
               "latitude": 0,
              "longitude": 0
             },
             "timeZone": "string"
           }
        }
      ],
       "routeSegments": [
         {
           "id": "string",
          "fromStopId": "string",
           "toStopId": "string",
           "transportationMode": "OCEAN",
           "identifiers": [
\{ "type": "VOYAGE_NUMBER",
               "value": "string"
 },
\{ "type": "VESSEL_NAME",
               "value": "string"
             },
\{ "type": "VESSEL_IMO",
               "value": "string"
 }
[[]
```
}

```
 "shipment": {
    "id": "sample-p44-id-22222",
    "identifiers": [
      {
        "type": "CONTAINER_ID",
        "value": "EFGH99887766 "
      }
    ],
    "attributes": [],
    "shipmentShareLink": "string",
     "relatedShipments": [
      {
        "id": "sample-p44-id-11111",
        "identifiers": [
\{ "type": "BILL_OF_LADING",
             "value": "ABCD11223344"
          },
\{ "type": "CARRIER_SCAC ",
            "value": "MAEU"
          }
        ]
      }
    ],
     "routeInfo": {
      "stops": [
        {
          "id": "string",
           "type": "PORT_OF_LOADING",
          "location": {
            "name": "string",
            "identifiers": [
             \left\{ \right. "type": "PORT_UN_LOCODE",
                 "value": "string"
              }
            ],
             "coordinates": {
               "latitude": 0,
              "longitude": 0
 }
 }
        }
      ],
       "routeSegments": [
       \mathcal{L} "id": "string",
          "fromStopId": "string",
          "toStopId": "string",
          "transportationMode": "OCEAN",
           "identifiers": [
\{ "type": "VOYAGE_NUMBER",
              "value": "string"
            },
\{ "type": "VESSEL_NAME",
              "value": "string"
             },
\{ "type": "VESSEL_IMO",
              "value": "string"
            }
          ]
        }
       ]
```

```
 ]
    },
  },
   "states": [],
  "events": [
    {
      "dateTime": "string",
      "type": "TRACKING_INITIATE",
      "description": "Shipment tracking now",
    }
  ]
}
                                                         },
                                                       "states": [],
                                                       "events": [
                                                        {
                                                     "dateTime": "string",
                                                     "receivedDateTime": "string",
                                                           "type": "DISCHARGED",
                                                           "description": "string",
                                                     "stopId": "string",
                                                     "routeSegmentId": "string",
                                                     "estimateDateTime": "string",
                                                     "plannedDateTime": "string"
                                                        }
                                                      ]
                                                    }
```